# AWESOME NATIVE APPS WITH NATIVESCRIPT AND ANGULAR!

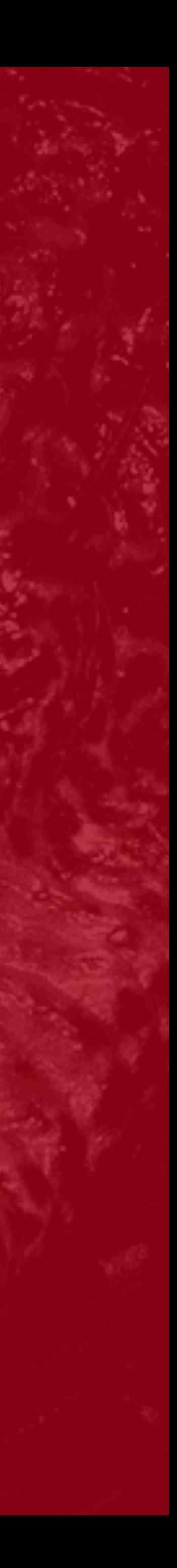

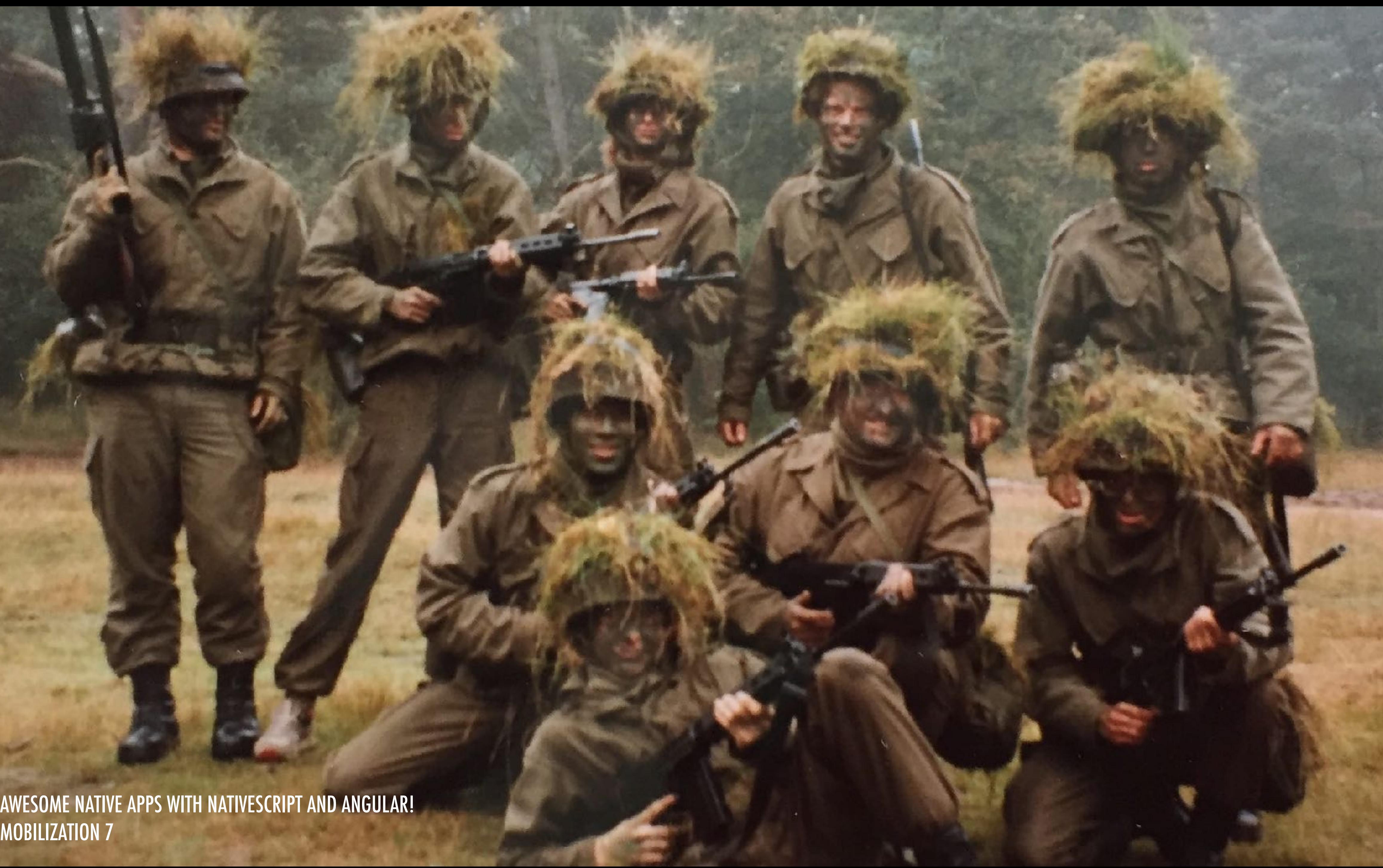

MOBILIZATION 7

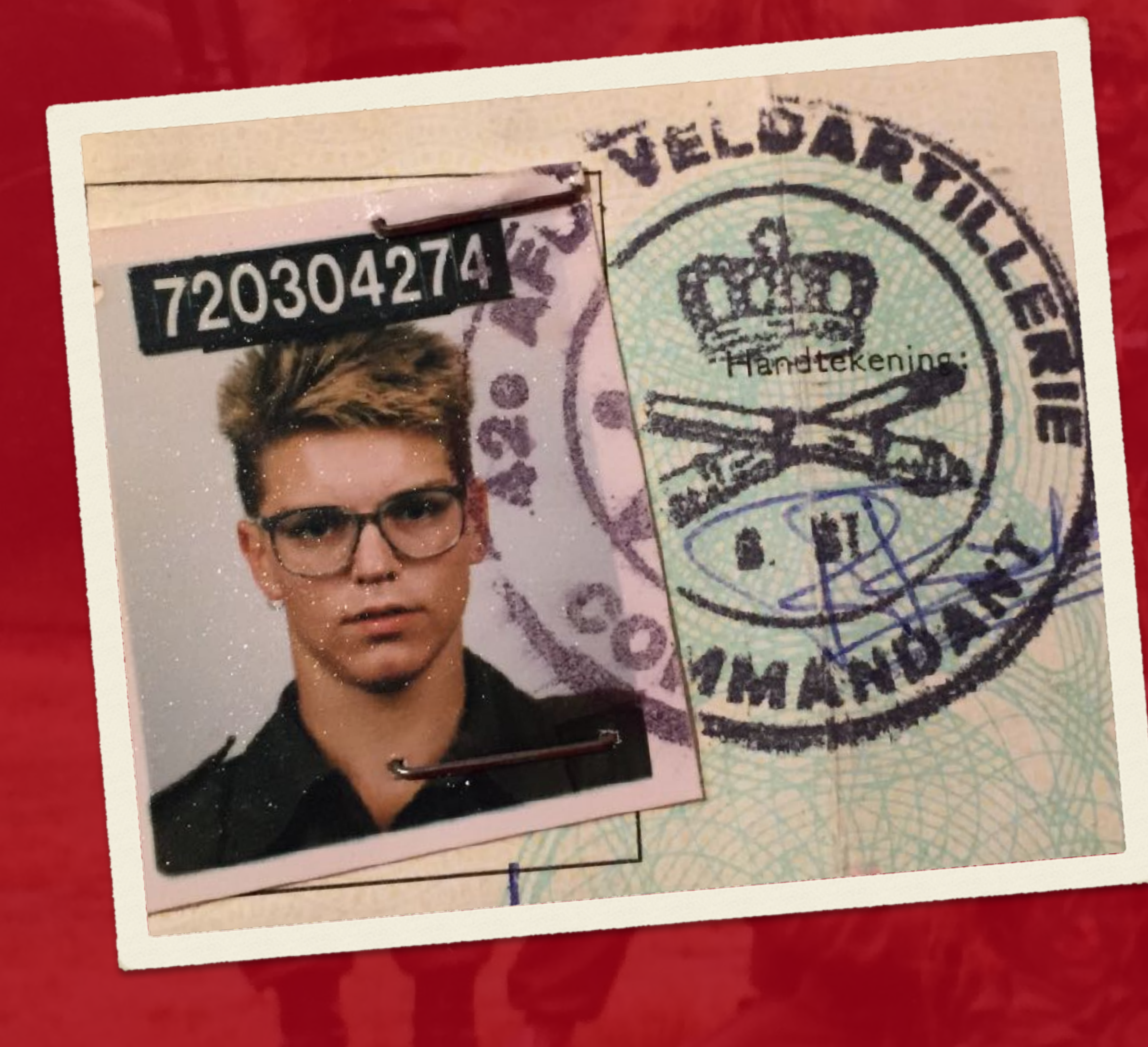

SENIOR SOFTWARE ENGINEER NATIONALE-NEDERLANDEN

> **CURATOR** [NATIVESCRIPT.NL](http://nativescript.nl)

FREELANCE WEB AND APP DEVELOPER DOUBLE-R WEBDEVELOPMENT

> TELERIK DEVELOPER EXPERT FOR NATIVESCRIPT

> > Telerik<br>wareges **DEVELOPER EXPERT**

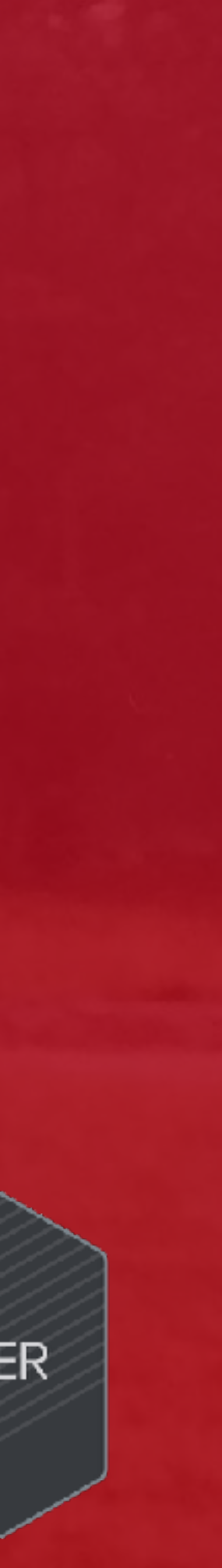

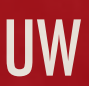

### **ROWDY RABOUW**

AWESOME NATIVE APPS WITH NATIVESCRIPT AND ANGULAR!<br>MORUJZATION Z MOBILIZATION 7

# NATIVESCRIPT

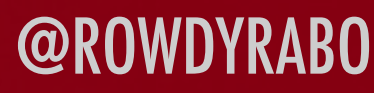

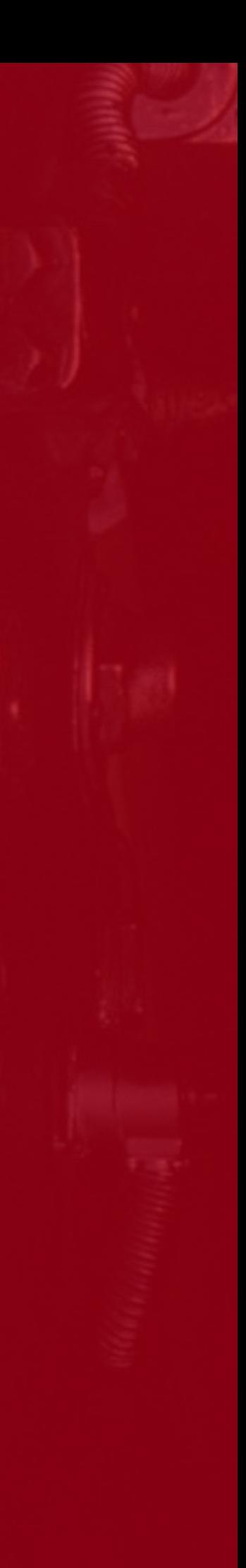

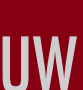

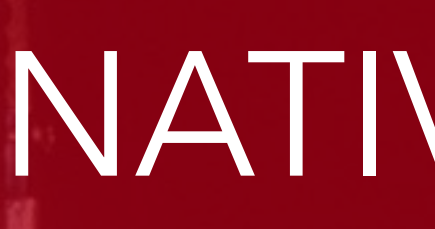

## NATIVESCRIPT

OPEN SOURCE FRAMEWORK FOR BUILDING TRULY NATIVE MOBILE APPS WITH JAVASCRIPT

AND NATIVE CODE IF YOU WANT

TOGETHER WITH MARKUP (XML/HTML) AND CSS

CROSS PLATFORM : ONE CODEBASE FOR IOS AND ANDROID

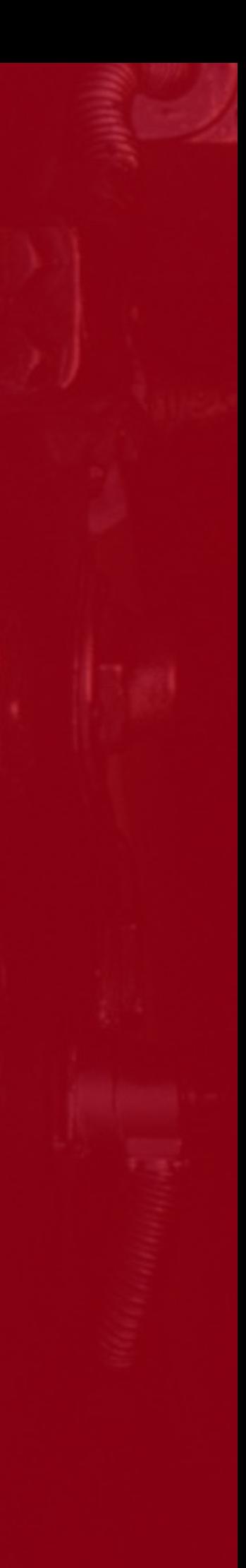

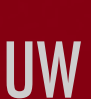

# NOT PHONEGAP OR IONIC

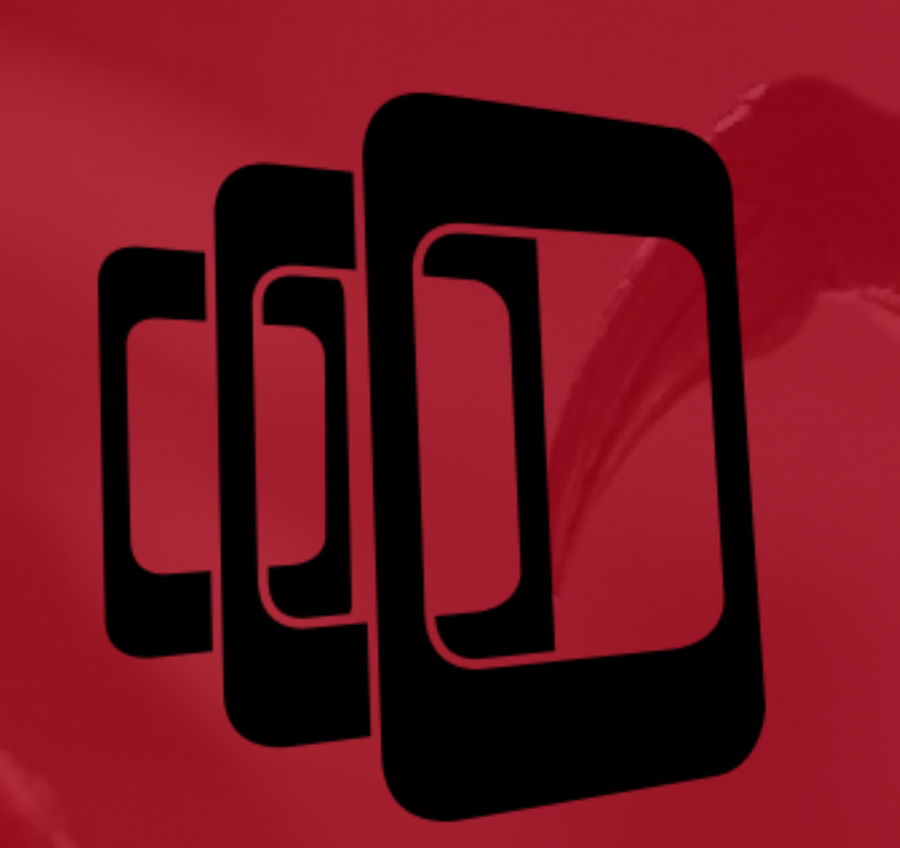

**• NO DOM TO MANIPULATE • REAL NATIVE COMPONENTS** 

# • NOT HTML ELEMENTS **STYLED** LIKE NATIVE COMPONENTS

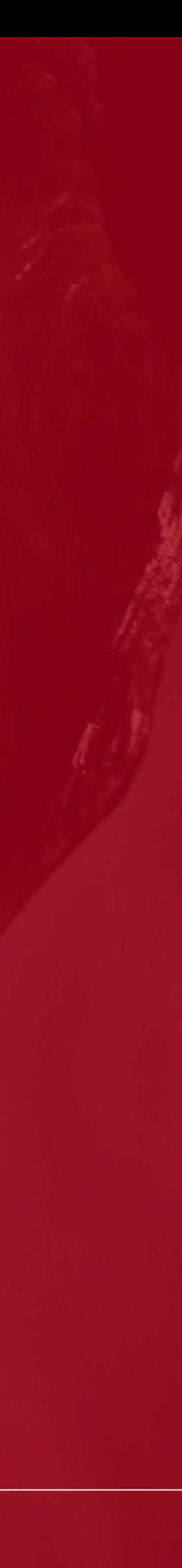

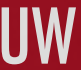

AWESOME NATIVE APPS WITH NATIVESCRIPT AND ANGULAR! WE CONSIDER A SUMPROVER AND ANGULAR AND ANGULAR AND ANGULAR MOBILIZATION 7

# NOT REACT NATIVE

**AND AND** 

• NO WRITING OBJECTIVEC, SWIFT OR JAVA

# •{N} JAVASCRIPT HAS 100% ACCESS TO NATIVE APIS

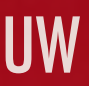

AWESOME NATIVE APPS WITH NATIVESCRIPT AND ANGULAR! WE CONSIDER A REPORT OF A REPORT OF A REPORT OF A REPORT OF A REPORT OF A REPORT OF A REPORT OF A REPORT OF A REPORT OF A REPORT OF A REPORT OF A REPORT OF A REPORT OF A R MOBILIZATION 7

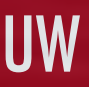

# NOT XAMARIN

ONO CROSS COMPILING **• 100% ACCESS TO NATIVE APIS WITHOUT WRITING BINDINGS** • NO .NET OR C#

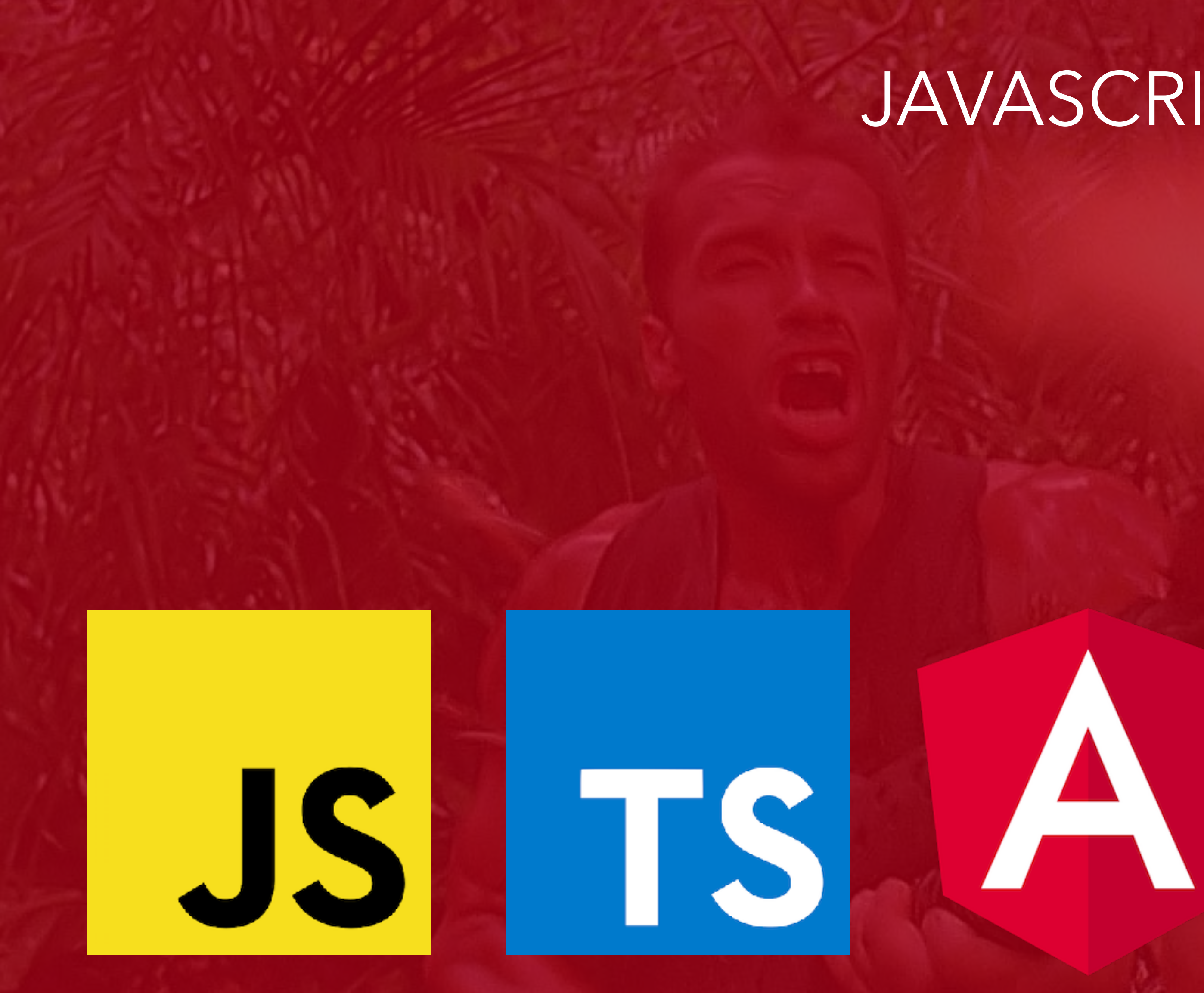

# JAVASCRIPT

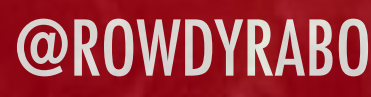

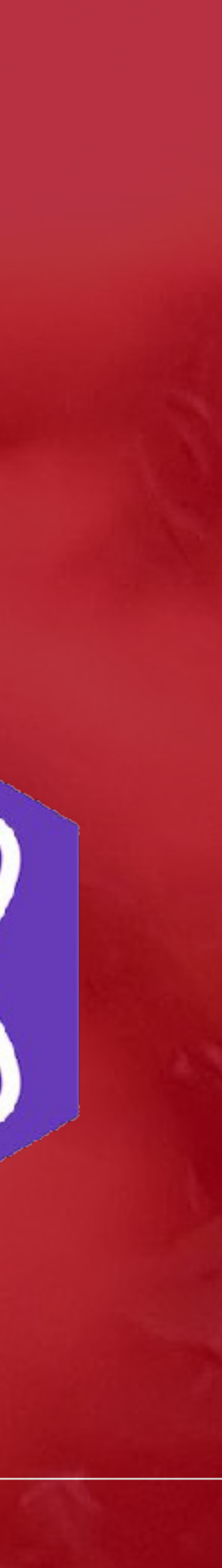

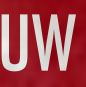

AWESOME NATIVE APPS WITH NATIVESCRIPT AND ANGULAR! @<br>MORUJZATION Z MOBILIZATION 7

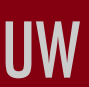

### ANGULAR 2

**• OPINIONATED JAVASCRIPT FRAMEWORK** • OBJECT ORIENTED **• CLASSES • TYPESCRIPT • FULL-FEATURED ROUTING • DEPENDENCY INJECTION** • DATA BINDING **• DOCUMENTATION**  $\bullet$  COMMUNITY

# ANDROID IOS

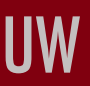

# HOW DOES NATIVESCRIPT WORK?

### APPLICATION CODE

### NATIVESCRIPT MODULES

### NATIVESCRIPT RUNTIME

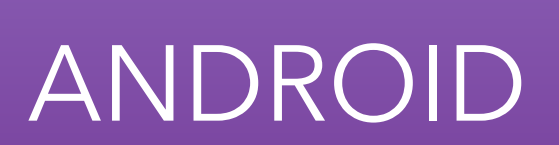

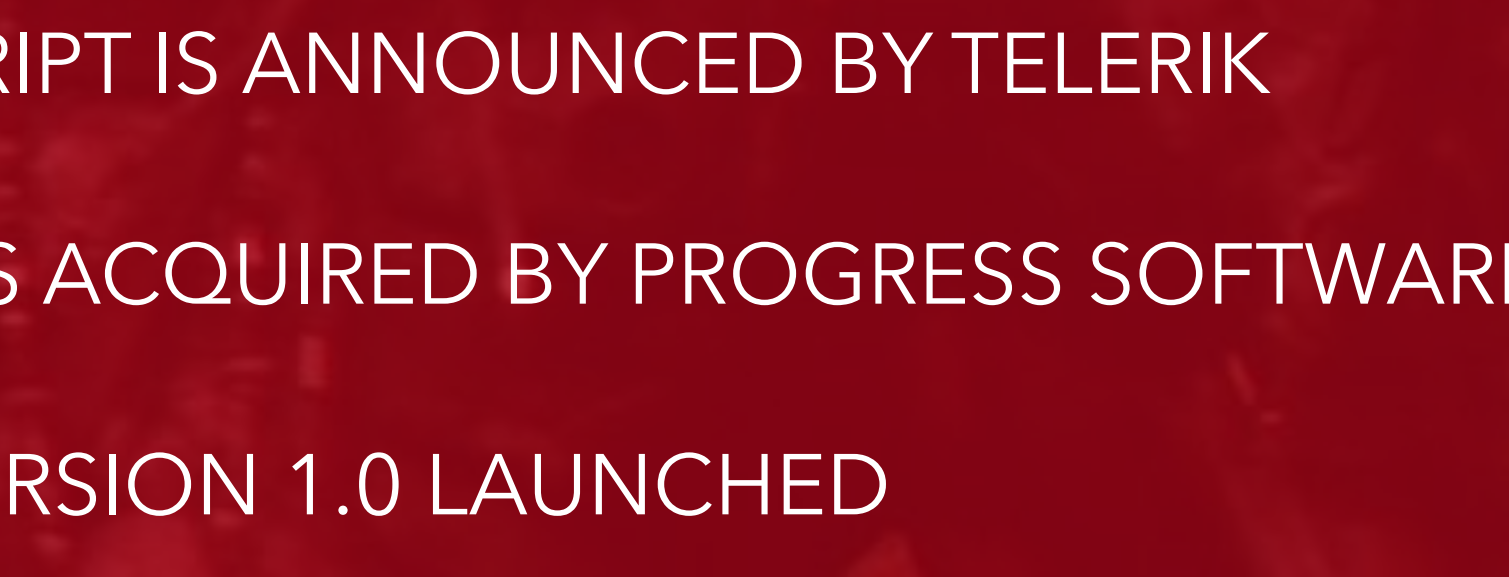

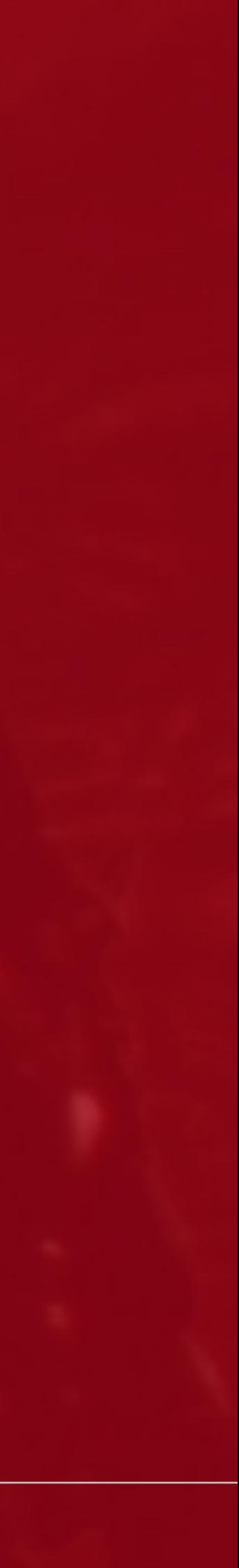

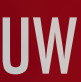

### NATIVESCRIPT HISTORY

JUNE 2014: NATIVESCRIPT IS ANNOUNCED BY TELERIK MAY 2015: VERSION 1.0 LAUNCHED MAY 2016: VERSION 2.0 LAUNCHED (TIGHT ANGULAR 2 INTEGRATION) DECEMBER 2014: TELERIK IS ACQUIRED BY PROGRESS SOFTWARE

MAY 2017: VERSION 3.0 LAUNCHED

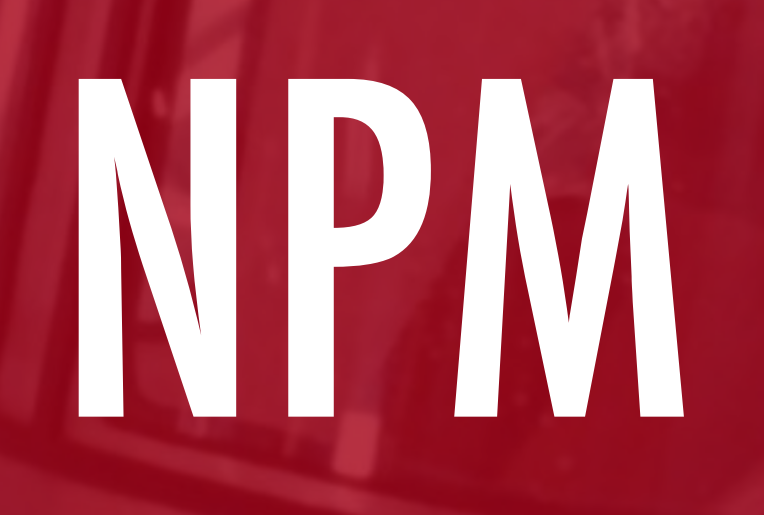

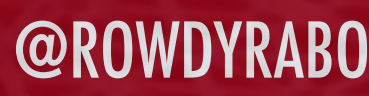

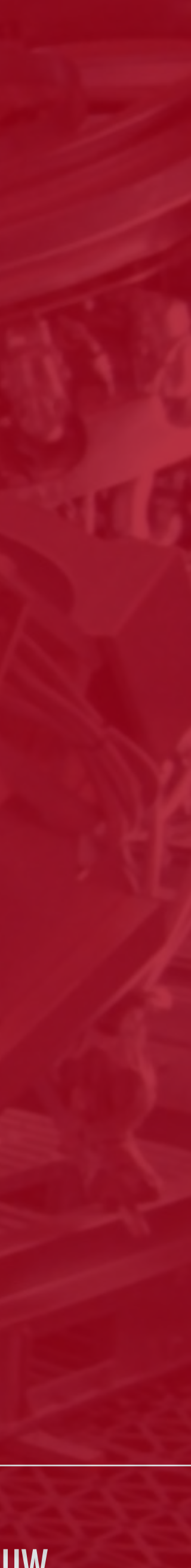

AWESOME NATIVE APPS WITH NATIVESCRIPT AND ANGULAR! @<br>MODUJZATION Z MOBILIZATION 7

# 

### NODE PACKAGE MANAGER

LOTS OF PREBUILT CODE

OVER 530.000 NPM PACKAGES

**COCOAPODS** 

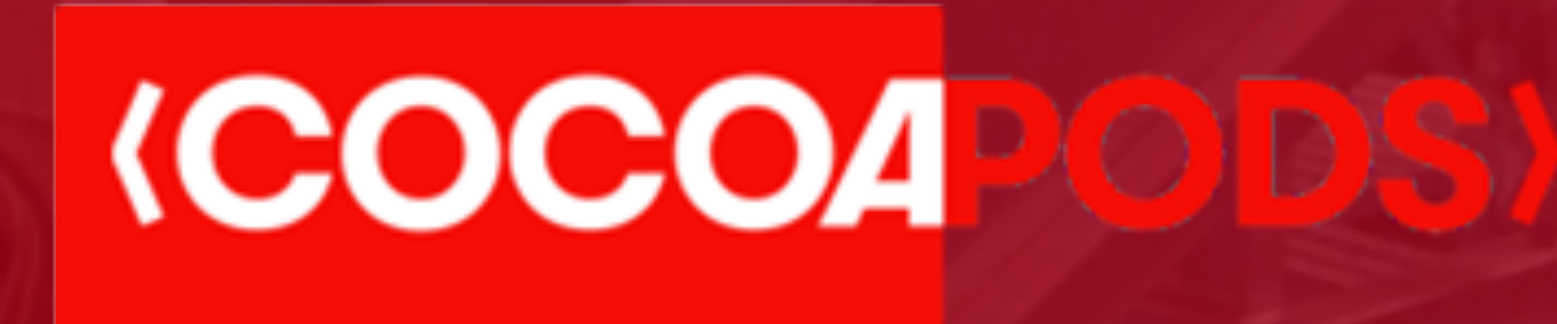

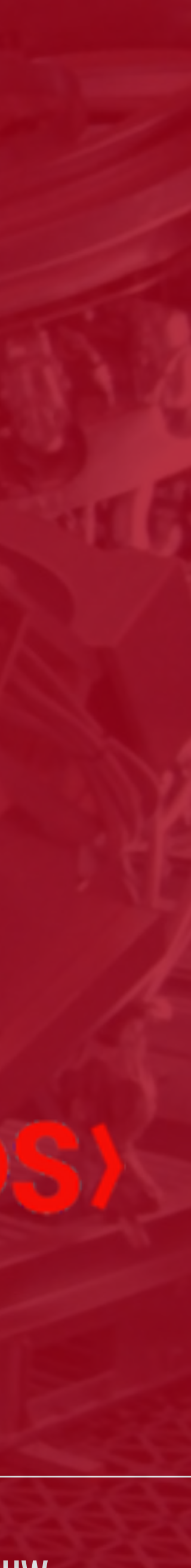

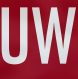

ANDROID ARSENAL

AWESOME NATIVE APPS WITH NATIVESCRIPT AND ANGULAR! @<br>MARILIZATION 7 MOBILIZATION 7

### HOW TO START?

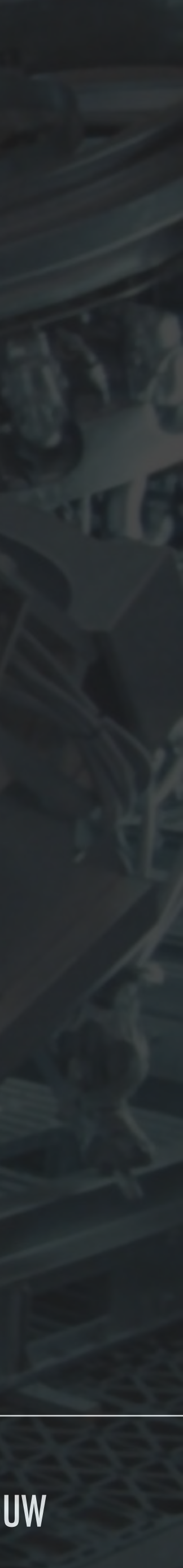

### INSTALL NODE.JS

INSTALL IOS AND ANDROID REQUIREMENTS (SCRIPT) > @powershell -NoProfile -ExecutionPolicy Bypass -Command "iex ((new-object net.webclient).DownloadString('https:// www.nativescript.org/setup/win'))" > ruby -e "\$(curl -fsSL https://www.nativescript.org/setup/mac)"

> npm install -g nativescript INSTALL NATIVESCRIPT CLI

> tns doctor VERIFY THE SETUP

AWESOME NATIVE APPS WITH NATIVESCRIPT AND ANGULAR! @<br>MORUJZATION Z MOBILIZATION 7

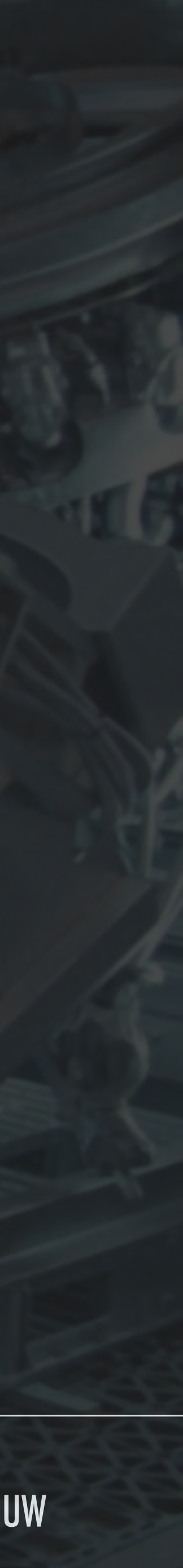

> tns create HelloWorld --ng CREATING APPS

# NATIVESCRIPT CLI

> cd HelloWorld > tns run ios > tns run android RUNNING APPS

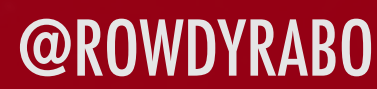

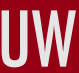

# LAYOUTS & NATIVE ELEMENTS

AWESOME NATIVE APPS WITH NATIVESCRIPT AND ANGULAR! @<br>MORUJZATION Z MOBILIZATION 7

## MARKUP

Carrier <del>?</del>

6:09 PM

Mobilization7

Hello ŁÓDŹ

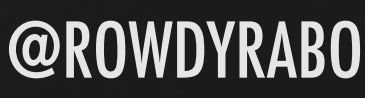

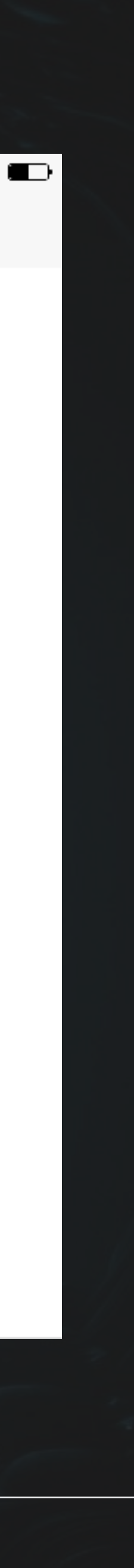

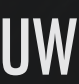

### <ActionBar title="Mobilization7"></ActionBar>

<StackLayout> <Label text="Hello ŁÓDŹ"></Label> </StackLayout>

AWESOME NATIVE APPS WITH NATIVESCRIPT AND ANGULAR! @<br>MORUJZATION Z MOBILIZATION 7

Stacklayout { padding: 40; text-align: center; }<br>}

## CSS

Carrier <del>す</del>

6:24 PM

**Mobilization7** 

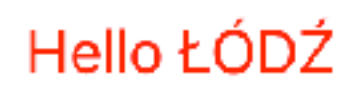

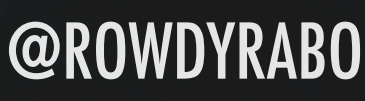

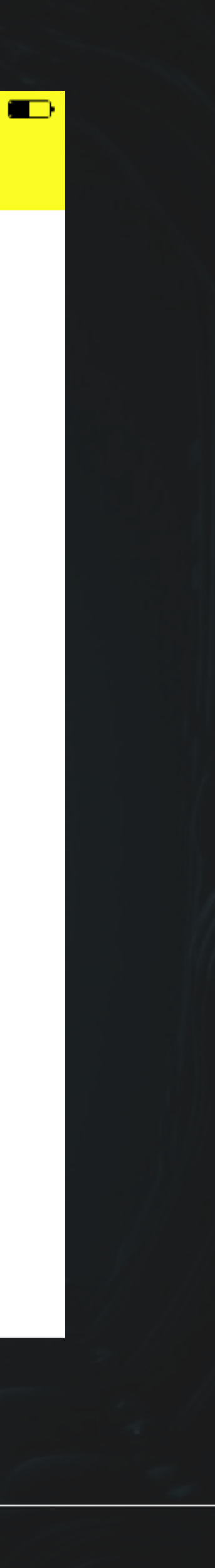

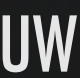

Label { font-size: 20; color: red; }<br>}

### Actionbar { background-color: yellow; }

AWESOME NATIVE APPS WITH NATIVESCRIPT AND ANGULAR! @<br>MODULIZATION Z MOBILIZATION 7

# STACKLAYOUT

$$
\begin{array}{c|c}\n1 & 2 & 3 & 4 \\
\hline\n\end{array}
$$

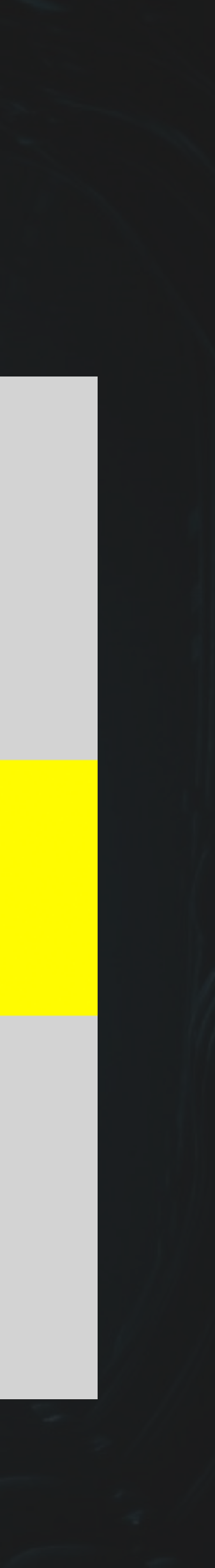

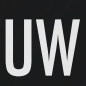

### <StackLayout orientation="horizontal"> <Label text="1"></Label> <Label text="2"></Label> <Label text="3"></Label> <Label text="4"></Label> </StackLayout>

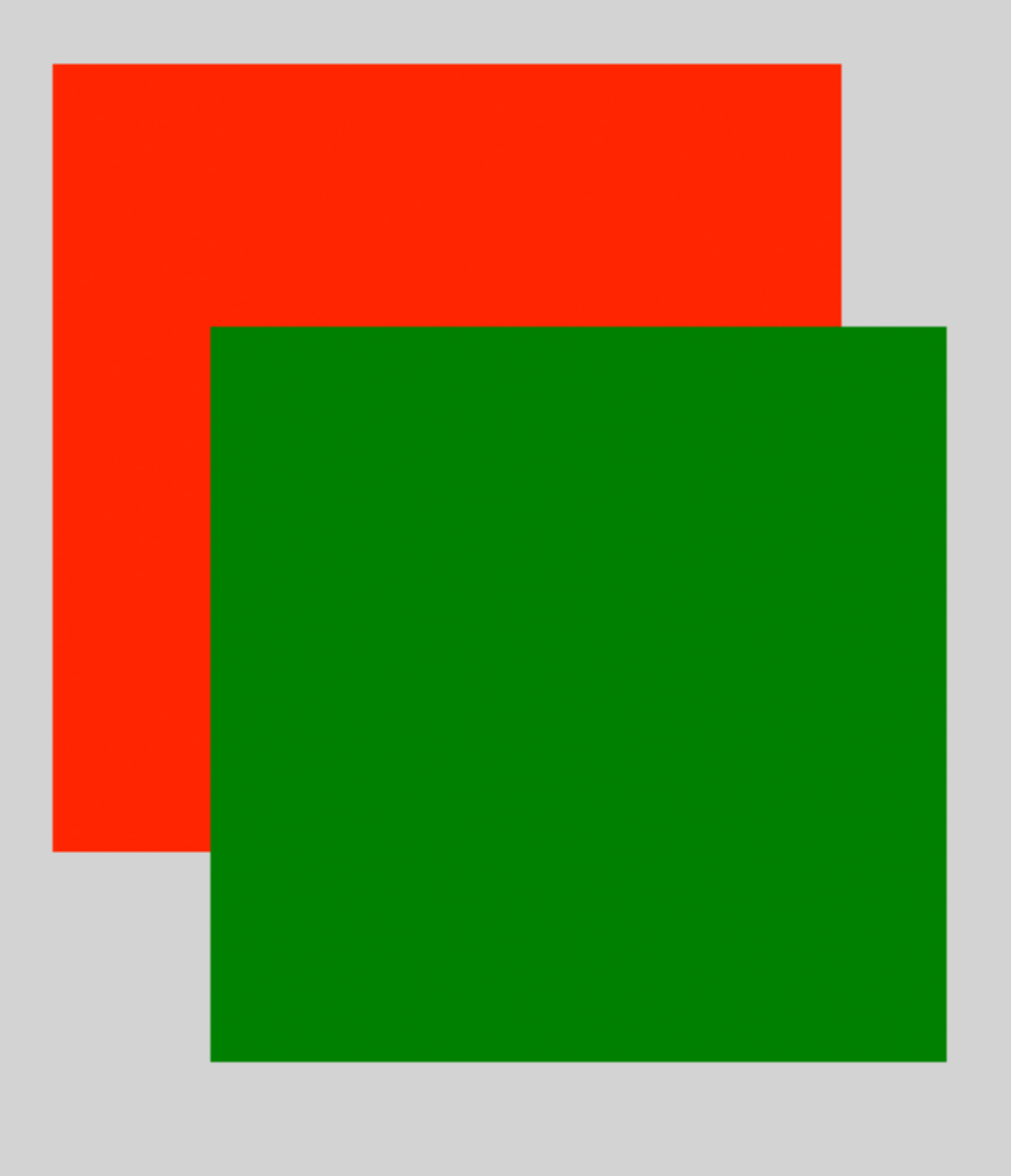

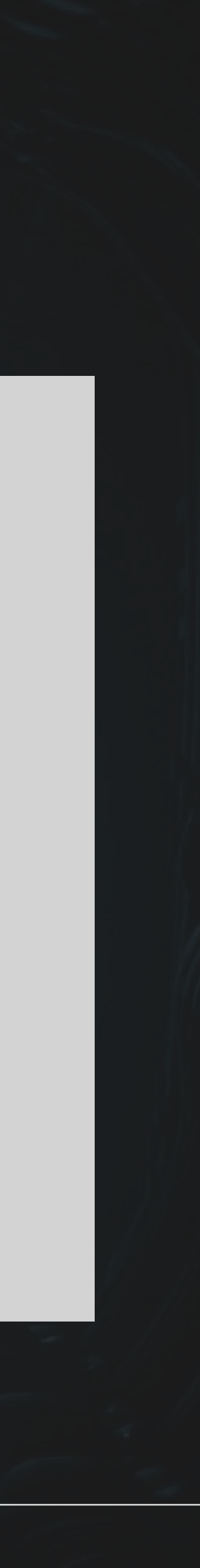

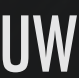

# ABSOLUTELAYOUT

### <AbsoluteLayout> <Label left="40" top="30"></Label> <Label left="70" top="80"></Label> </AbsoluteLayout>

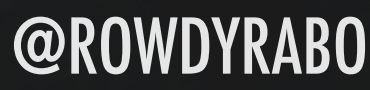

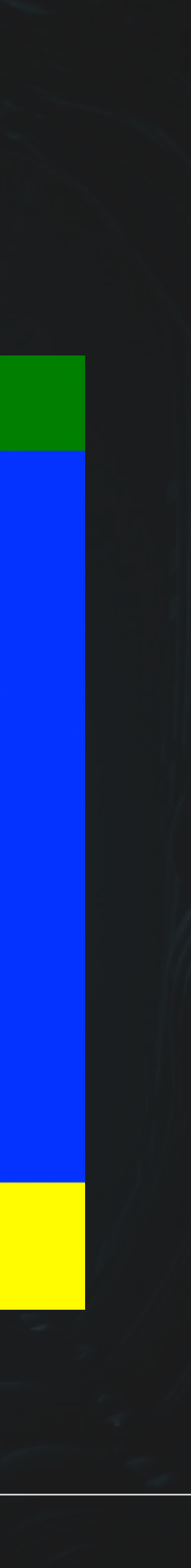

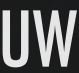

# DOCKLAYOUT

<DockLayout stretchLastChild="true"> <Label dock="top"></Label> <Label dock="bottom"></Label> <Label dock="right"></Label> <Label dock="left"></Label> </DockLayout>

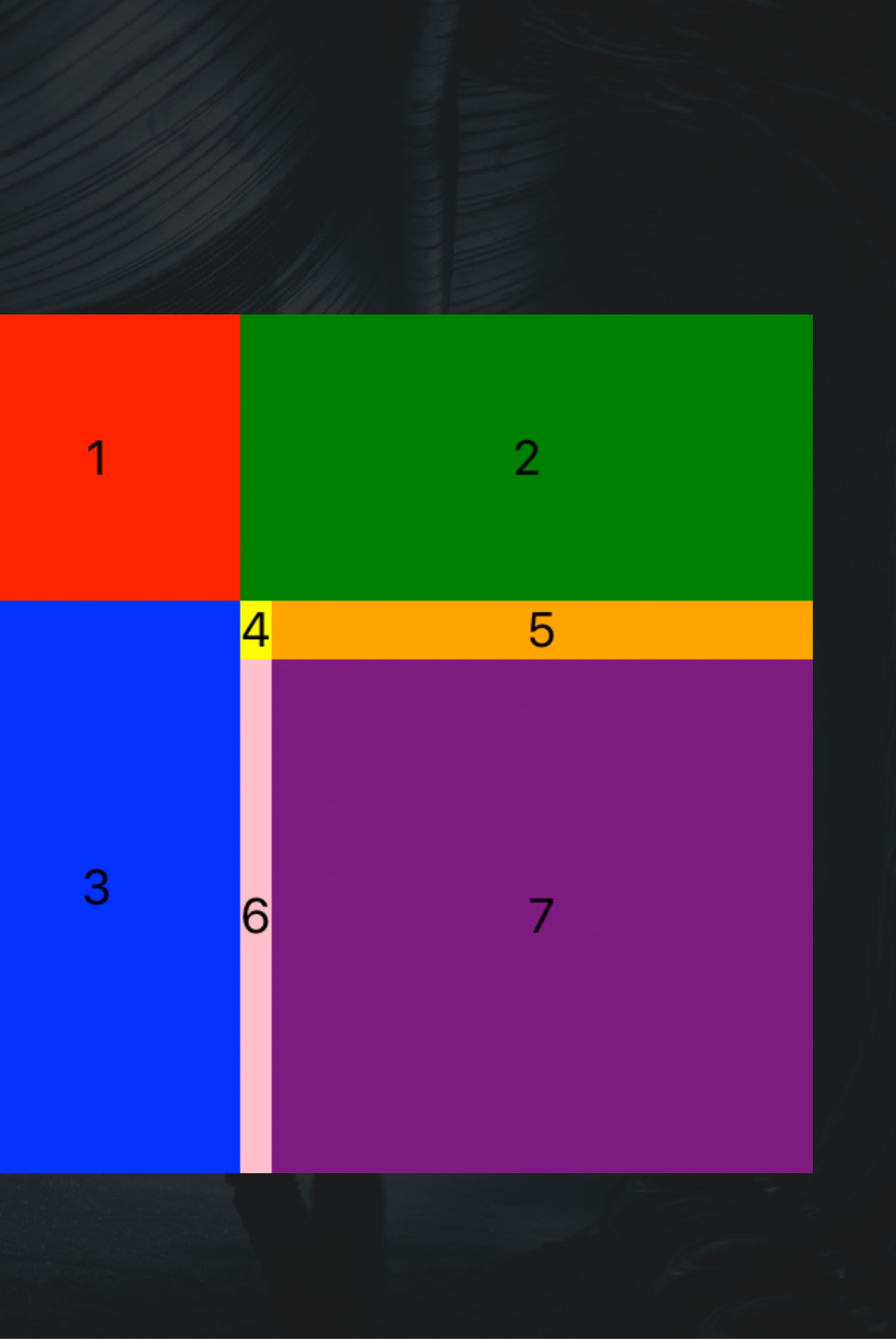

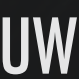

# GRIDLAYOUT

### <GridLayout columns="100, auto,  $*$ " rows="100, auto,  $*$ "> <Label text="1" row="0" col="0"></Label> <Label text="2" row="0" col="1" colSpan="2"> <Label text="3" row="1" col="0" rowSpan="2"> <Label text="4" row="1" col="1"></Label> <Label text="5" row="1" col="2"></Label> <Label text="6" row="2" col="1"></Label> <Label text="7" row="2" col="2"></Label> </GridLayout>

# WRAPLAYOUT

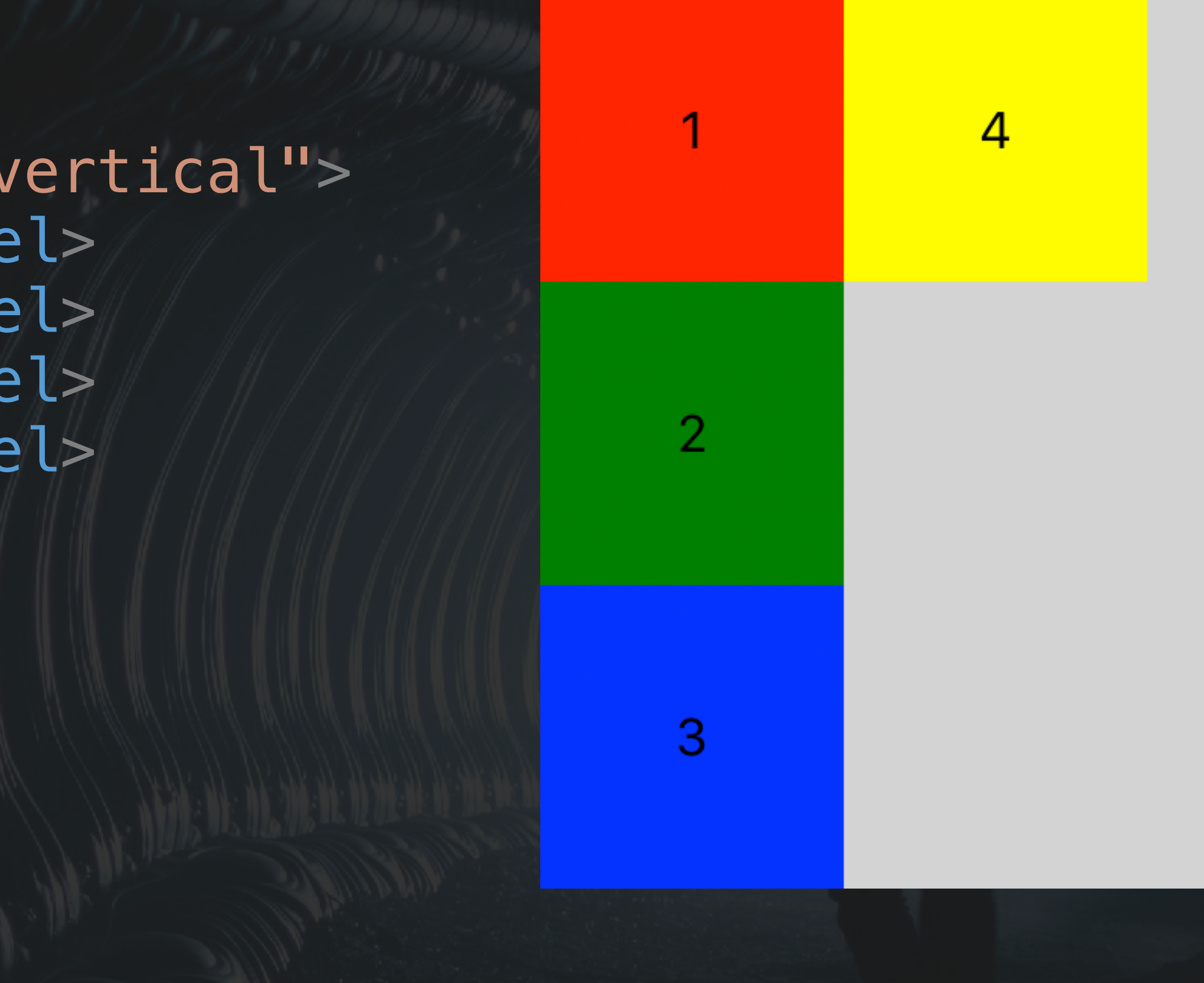

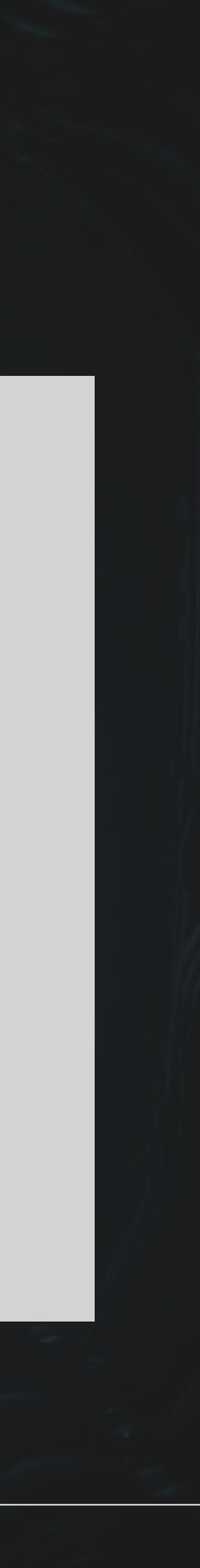

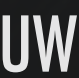

### <WrapLayout orientation="vertical"> <Label text="1"></Label> <Label text="2"></Label> <Label text="3"></Label> <Label text="4"></Label> </WrapLayout>

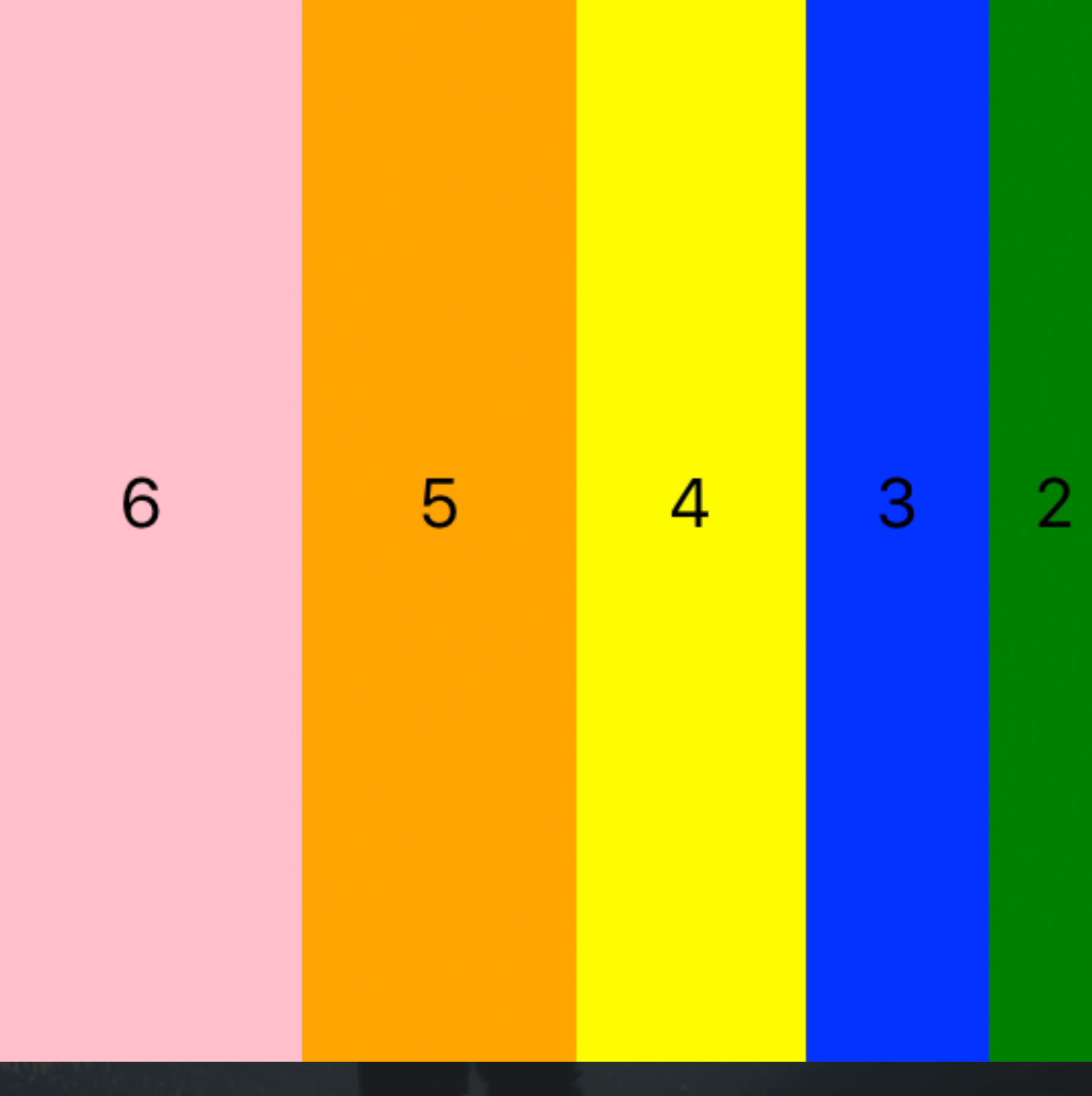

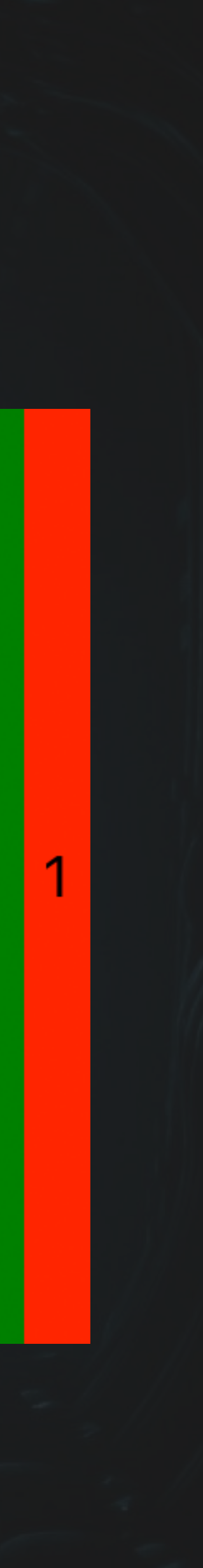

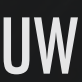

# FLEXBOXLAYOUT

<FlexboxLayout flexDirection="row-reverse"> <Label text="1" flexGrow="1"></Label> <Label text="2" flexGrow="2"></Label> <Label text="3" flexGrow="3"></Label> <Label text="4" flexGrow="4"></Label> <Label text="5" flexGrow="5"></Label> <Label text="6" flexGrow="6"></Label> </FlexboxLayout>

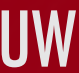

# LIVE CODING 88

## LAYOUTS & NATIVE ELEMENTS & NATIVE CODE

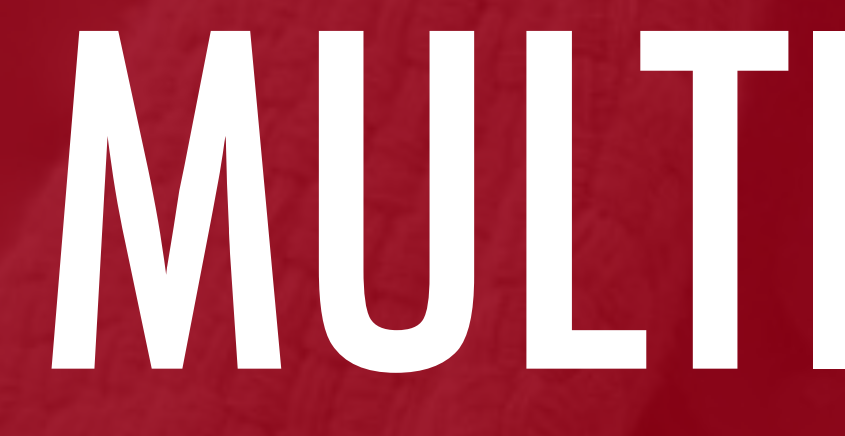

# MULTILINGUAL

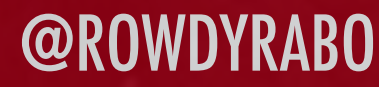

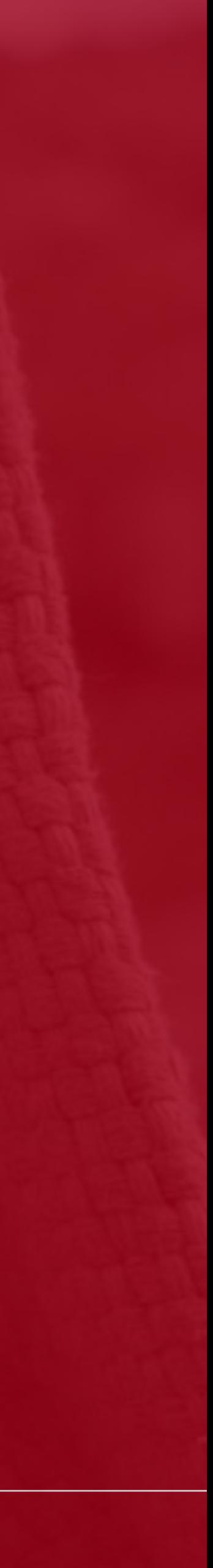

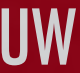

AWESOME NATIVE APPS WITH NATIVESCRIPT AND ANGULAR! @<br>MODUJZATION Z MOBILIZATION 7

### NGX-TRANSLATE IS AN INTERNATIONALIZATION LIBRARY FOR ANGULAR 2+

### DEFINE TRANSLATIONS FOR YOUR CONTENT IN DIFFERENT LANGUAGES AND SWITCH BETWEEN THEM EASILY

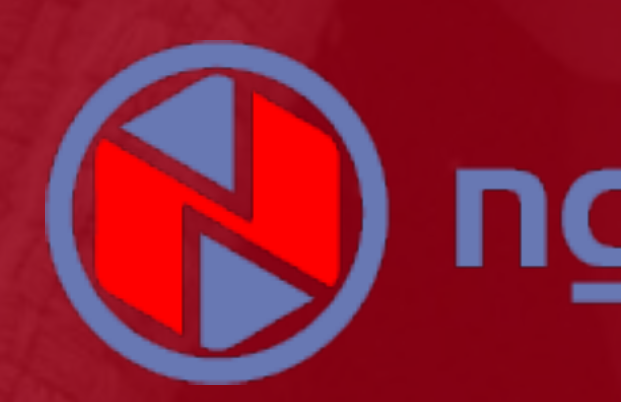

# MULTILINGUAL

# ) ngx-translate

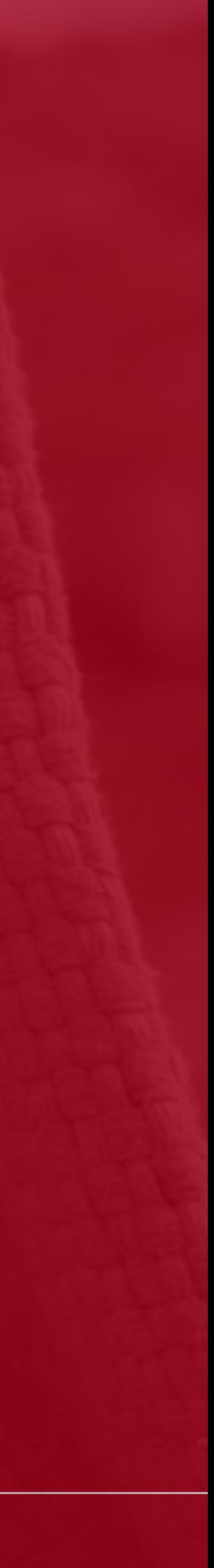

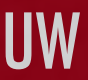

# MULTILINGUAL

"TAGLINE": "Whoever wins... we win!"

```
{ 
   "HOME": { 
     "TITLE": "Mobilization7", 
   }, 
   "SLIDERS": { 
     "TITLE": "Sliders", 
    "HEADER": "Default Slider",
   }, 
   "VIDEO": { 
     "TITLE": "Video"
 }, 
   "SOUNDBOARD": { 
     "TITLE": "Soundboard"
 }
}
```
"HEADER\_CUSTOM": "Custom iOS Slider"

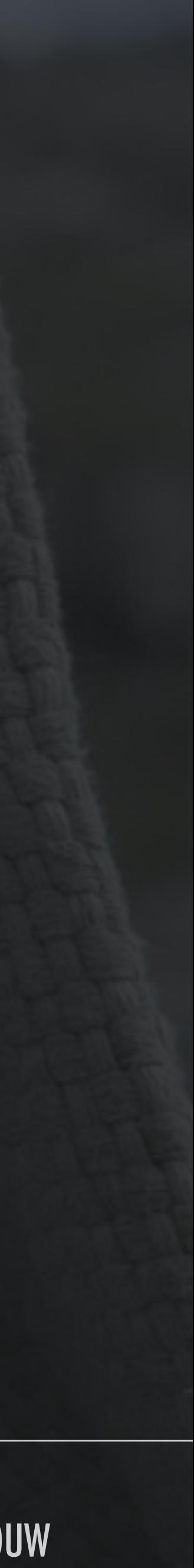

AWESOME NATIVE APPS WITH NATIVESCRIPT AND ANGULAR! WE CONSIDER A SUMPROVER AND ANGULAR AND ANGULAR AND ANGULAR<br>ALON UZATION Z MOBILIZATION 7

# MULTILINGUAL

<StackLayout> </StackLayout>

### <Label [text]="'HOME.TAGLINE' | translate"></Label>

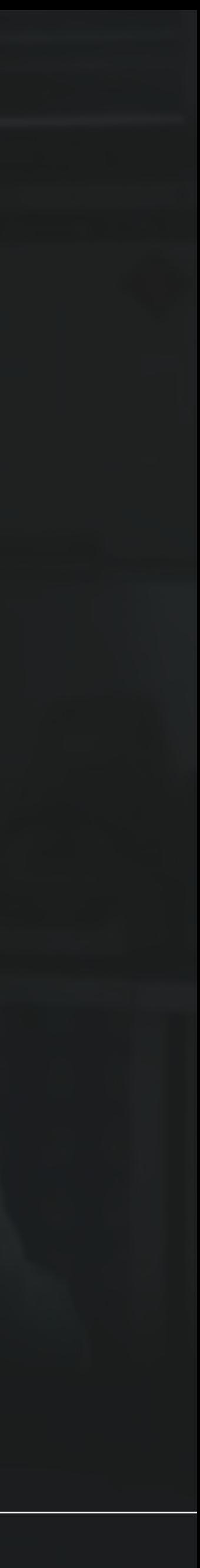

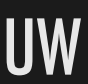

# LIVE CODING 88

@ROWDYRABOUW AWESOME NATIVE APPS WITH NATIVESCRIPT AND ANGULAR! MOBILIZATION 7

### MULTILINGUAL

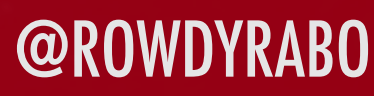

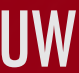

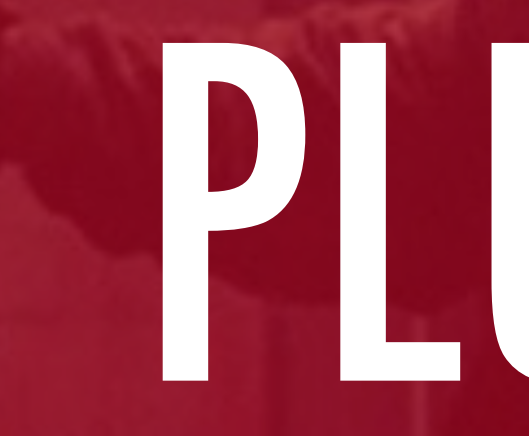

# PLUGINS

alar

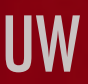

• ANDROID: MEDIAPLAYER  $\bullet$  IOS: AVPLAYER

# **NATIVESCRIPT VIDEO PLAYER** PLUGINS

### <VideoPlayer src="[source]" autoplay="true" height="300" />

TNS PLUGIN ADD NATIVESCRIPT-VIDEOPLAYER

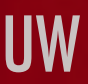

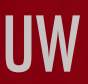

### NATIVESCRIPT VIDEO PLAYER

DEMO 63

locale: "en-GB", // optional - default is system locale,

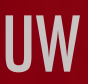

• ANDROID: TEXTTOSPEECH **• IOS: AVSPEECHSYNTHESIZER** 

# **NATIVESCRIPT TEXT TO SPEECH** PLUGINS

let TTS = new TNSTextToSpeech(); let speakOptions: SpeakOptions = { text: 'Hello world!',  $speakRate: 0.5, // optical - default is 1.0$  $pitch: 1.0, // orbital - default is 1.0$ volume:  $1.0$ , // optional - default is  $1.0$ }

TTS.speak(speakOptions);

TNS PLUGIN ADD NATIVESCRIPT-TEXTTOSPEECH

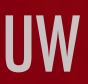

# NATIVESCRIPT TEXT TO SPEECH

DEMO<sup>®</sup>

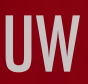

# **NATIVESCRIPT AUDIO** PLUGINS

• ANDROID: MEDIAPLAYER / MEDIARECORDER • IOS: AVAUDIOPLAYER / AVAUDIORECORDER

this. player = new TNSPlayer(); this.\_player.initFromFile({ audioFile: "[source]", loop: false }); this.\_player.play();

TNS PLUGIN ADD NATIVESCRIPT-AUDIO

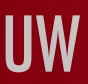

# DEMO WAR

### NATIVESCRIPT AUDIO

# **NATIVESCRIPT FINGERPRINT AUTHENTICATION** PLUGINS

- -

doVerifyFingerprint(): void { this.fingerprintAuth .verifyFingerprint({ message: "Scan your finger" // optional }) .then( () => { alert({title: "Fingerprint / passcode OK"}) }, () => { alert({title: "Fingerprint NOT OK / canceled"}) } ); }

TNS PLUGIN ADD NATIVESCRIPT-FINGERPRINT-AUTH

**• ALSO WORKS WITH FACE ID ON IPHONE X** 

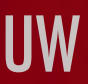

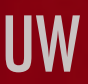

## NATIVESCRIPT FINGERPRINT AUTHENTICATION

DEMO SO

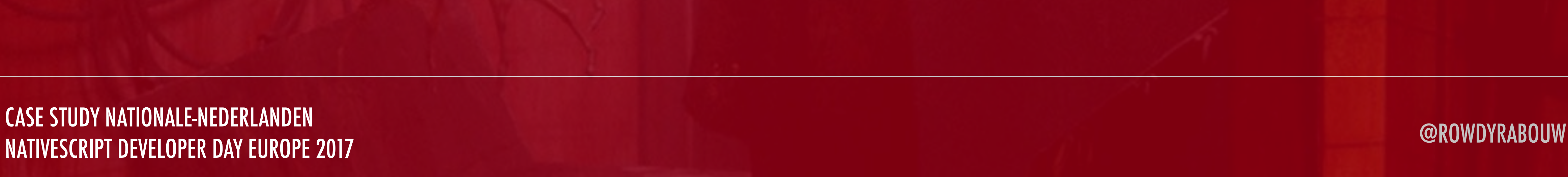

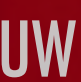

• ANDROID: SPEECHRECOGNIZER **•IOS: SFSPEECHRECOGNIZER** 

NATIVESCRIPT DEVELOPER DAY EUROPE 2017

# **NATIVESCRIPT SPEECH RECOGNITION** PLUGINS

### onResult: (transcription: SpeechRecognitionTranscription) => { this.zone.run(() => (this.recognizedText = transcription.text));

this.speechRecognition .startListening({ locale: "en-US", returnPartialResults: true, } })

TNS PLUGIN ADD NATIVESCRIPT-SPEECH-RECOGNITION

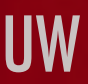

## NATIVESCRIPT SPEECH RECOGNITION

DEMO &

### ALIEN³ - MURPHY

IN THE YEAR 7510 IF GOD'S A COMING, HE OUGHTA MAKE IT BY THEN MAYBE HE'LL LOOK AROUND HIMSELF AND SAY GUESS IT'S TIME FOR THE JUDGEMENT DAY

ZAGER & EVANS IN THE YEAR 2525 (1969)

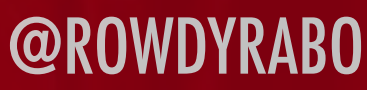

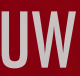

# **NATIVESCRIPT BLUETOOTH LOW ENERGY** PLUGINS

### TNS PLUGIN ADD NATIVESCRIPT-MIP-BLE

 $MinP$ 

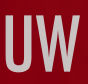

### NATIVESCRIPT BLUETOOTH LOW ENERGY

DEMO C

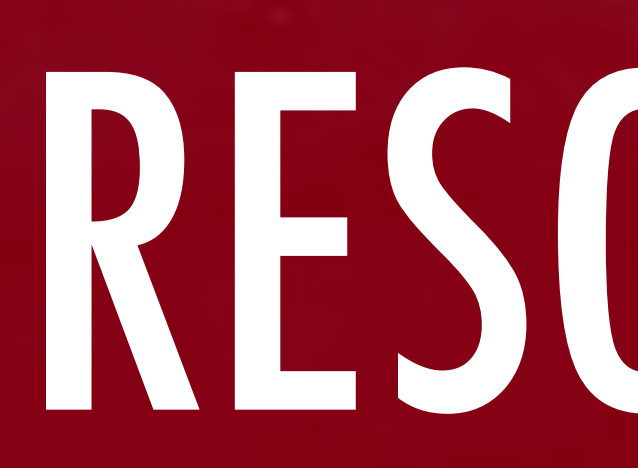

AWESOME NATIVE APPS WITH NATIVESCRIPT AND ANGULAR! WE CONSIDER A SUMPROVER AND ANGULAR AND ANGULAR AND ANGULAR<br>Angulization z MOBILIZATION 7

# RESOURCES

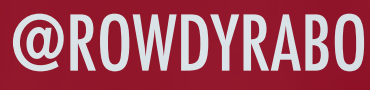

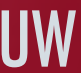

Mike Branstein | Nick Branstein

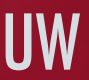

### **FREE NATIVESCRIPT BOOK** 450 PAGES, 17 CHAPTERS, AND TONS OF CODE SAMPLES

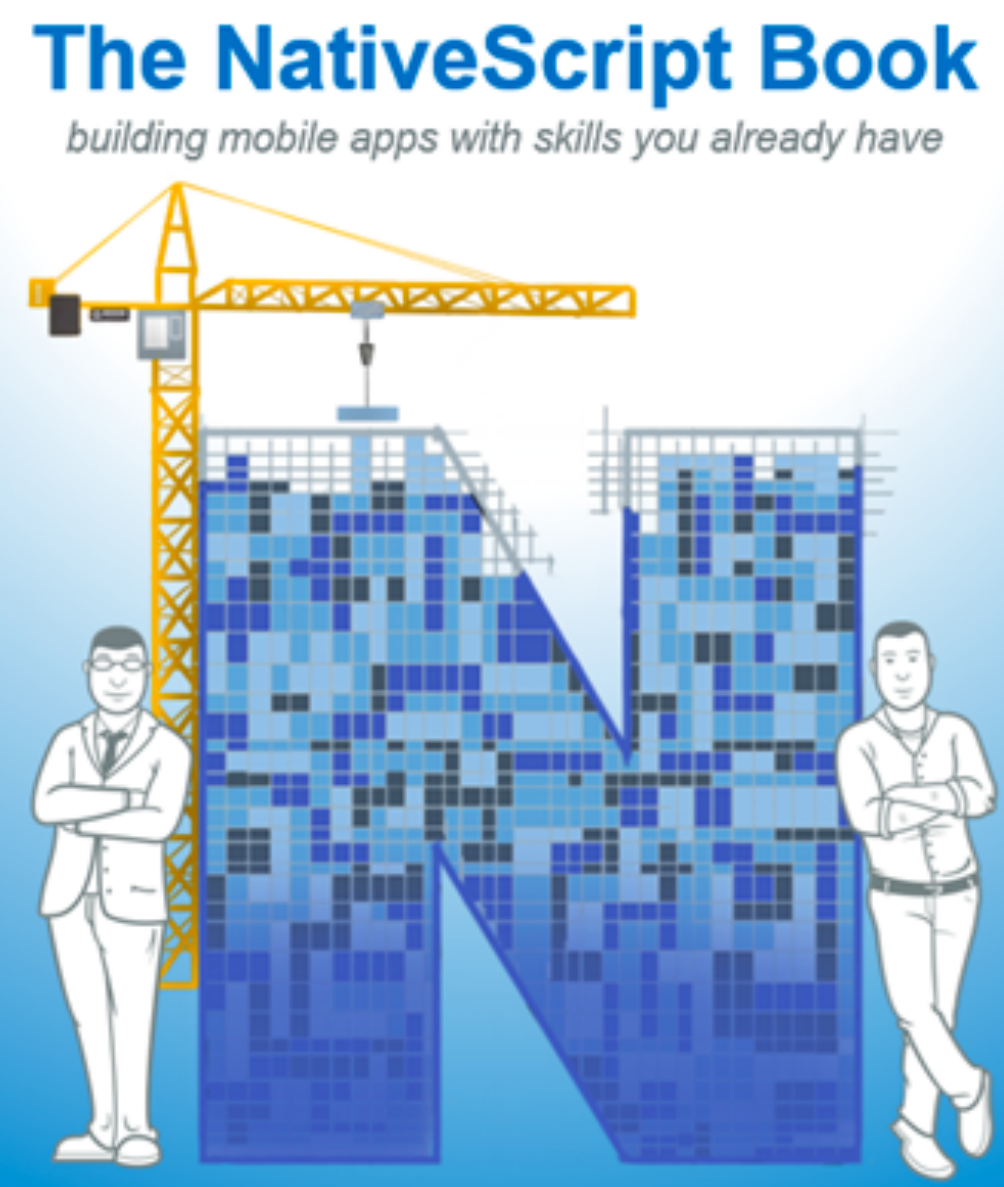

# RESOURCES

### WRITTEN BY NATIVESCRIPT EXPERTS MIKE BRANSTEIN AND NICK BRANSTEIN

**Courses** 

### **Tips**

- > Fullscreen background image
- ▶ Upgrade multilingual NativeScript app to Angular 4
- > How to create a multilingual NativeScript app with Angular 4?
- > NativeScript training in Latin Spanish
- > How to write NativeScript plugins
- This NativeScript plugin isn't working, now what?

@ROWDYRABOUW AWESOME NATIVE APPS WITH NATIVESCRIPT AND ANGULAR! MOBILIZATION 7

### **NATIVESCRIPT.NL**

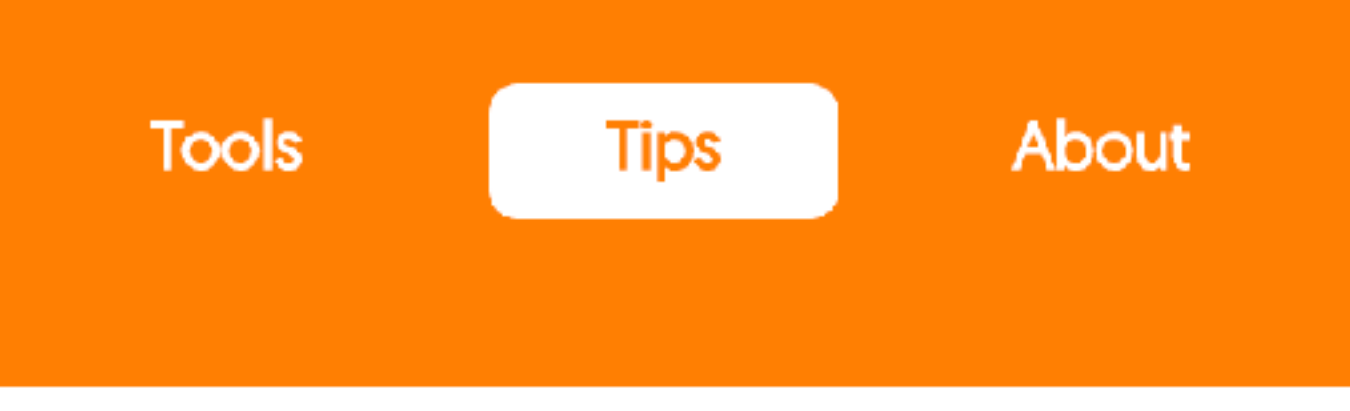

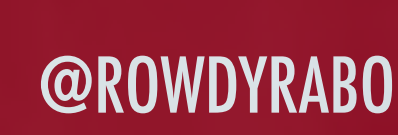

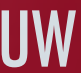

# RESOURCES

### COURSES, TOOLS AND TIPS TO HELP YOU CODE AWESOME APPS

### **NATIVESCRIPT MARKETPLACE**

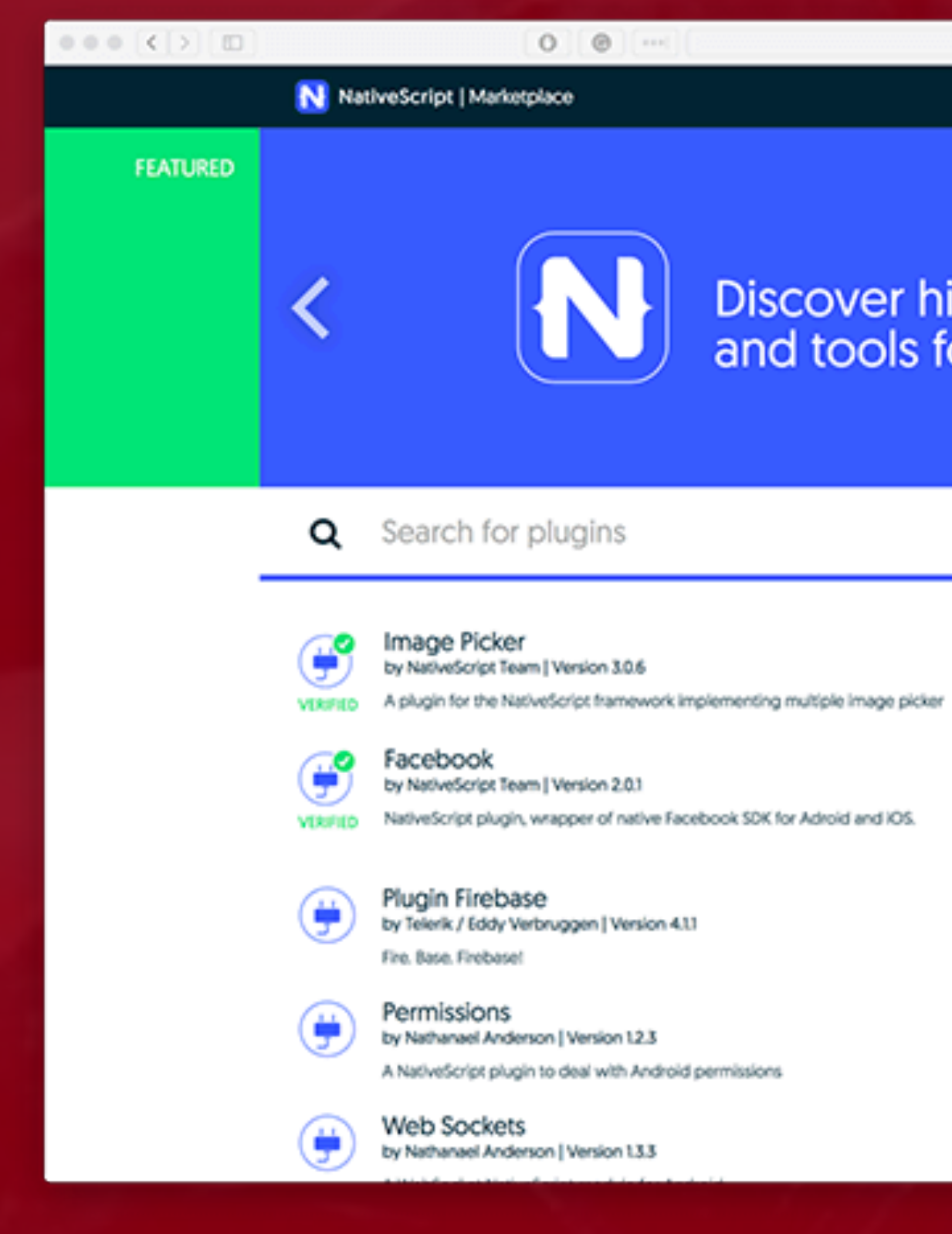

## RESOURCES

 $\ddot{\circ}$  $0000$ market.nativescript.org NativeScript.org Discover high quality plugins, templates<br>and tools for your NativeScript app  $\bullet$  0 0  $\bigoplus$ Fingerprint Auth by Eddy Verbruggen | Version 4.0.1 A fingerprint authentication plugin for use in NativeScript apps **VERSIED** 49 Pro UI by Progress | Version 3.1.2 Progress NativeScript Pro UI is a suite of rich user interface components based on the **VERFIED** native IOS and Android Implementations. Google Maps SDK ۳ by Dan Prietti | Version 2.3.2 Google Maps SDK plugin for Nativescript Unit Test Runner ۳ by Telerik | Version 0.3.4 NativeScript unit test runner component. SQLite ۳ by Nathanael Anderson | Version 119

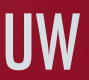

### HIGH QUALITY PLUGINS, TEMPLATES AND TOOLS

AWESOME NATIVE APPS WITH NATIVESCRIPT AND ANGULAR! WE CONSIDER A SUMPROVER AND ANGULAR AND ANGULAR AND ANGULAR<br>Angulization z MOBILIZATION 7

# **• IMPROVING PERFORMANCE OF A NATIVESCRIPT APP WITH STANIMIRA VLAEVA**

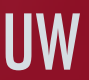

# **NATIVESCRIPT AIR** RESOURCES

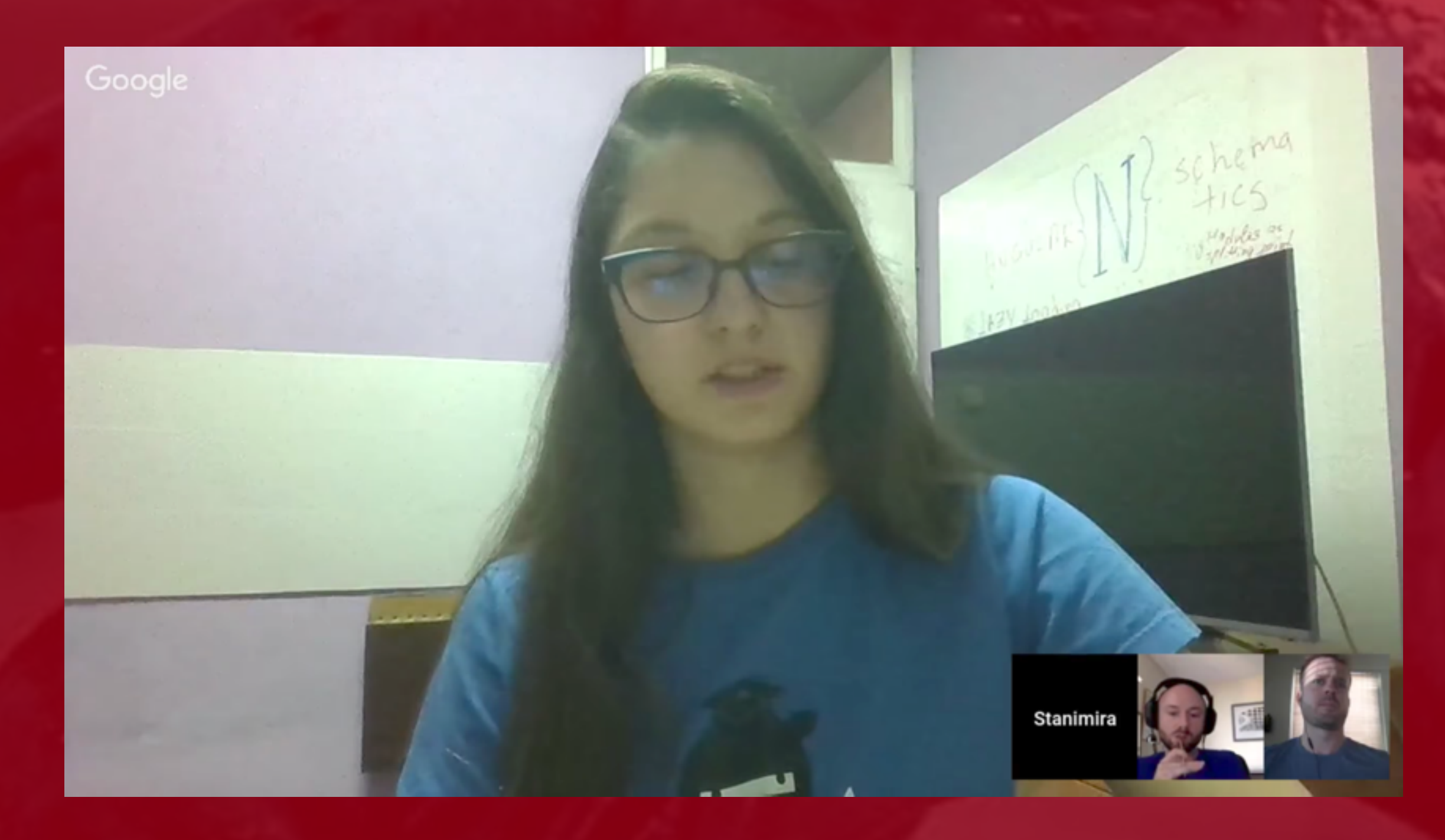

• LAYOUTING A NATIVESCRIPT APP WITH BRAD MARTIN

Nathan Walker, Nathanael J. Anderson

### **NativeScript for Angular Mobile Development**

Creating dynamic mobile apps for iOS and Android

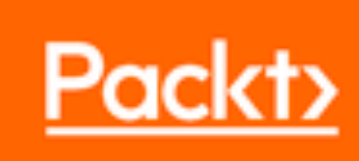

### **NATIVESCRIPT ANGULAR BOOK** 200 PAGES RESOURCES

Foreword by: TJ VanToll Principal Developer Advocate, Progress

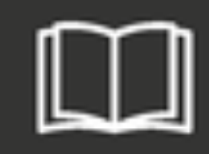

WRITTEN BY NATIVESCRIPT EXPERTS NATHAN WALKER AND NATHANAEL ANDERSON

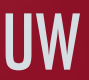

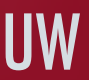

### **NATIVESCRIPT PLAYGROUND**

### Get started with NativeScript Playground

NativeScript Playground is the ultimate solution to quickly and easily test your NS code. Explore your ideas now! Choose a template and start experimenting...

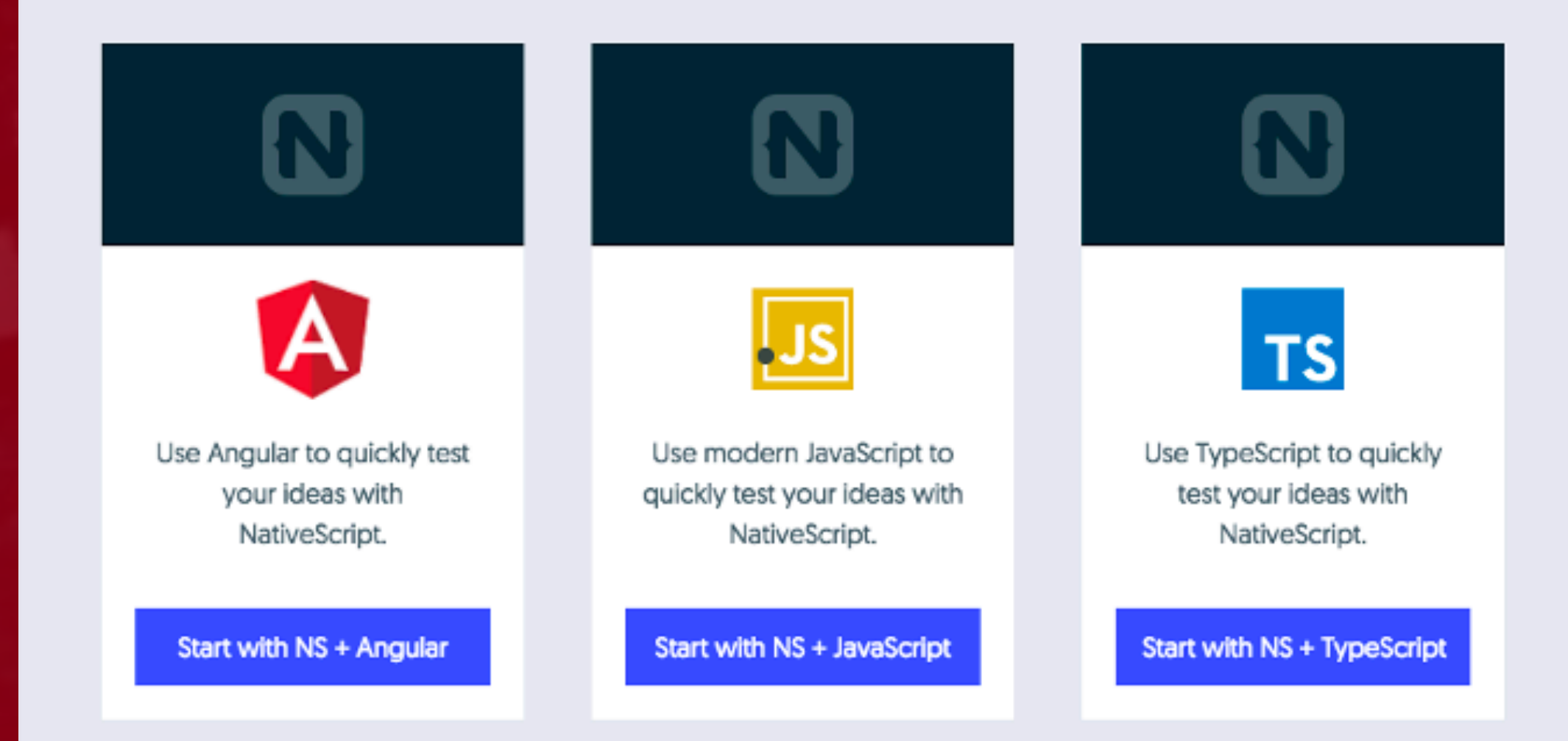

# RESOURCES

### QUICKLY AND EASILY TEST YOUR NATIVESCRIPT CODE

### **NATIVESCRIPT THEME BUILDER**

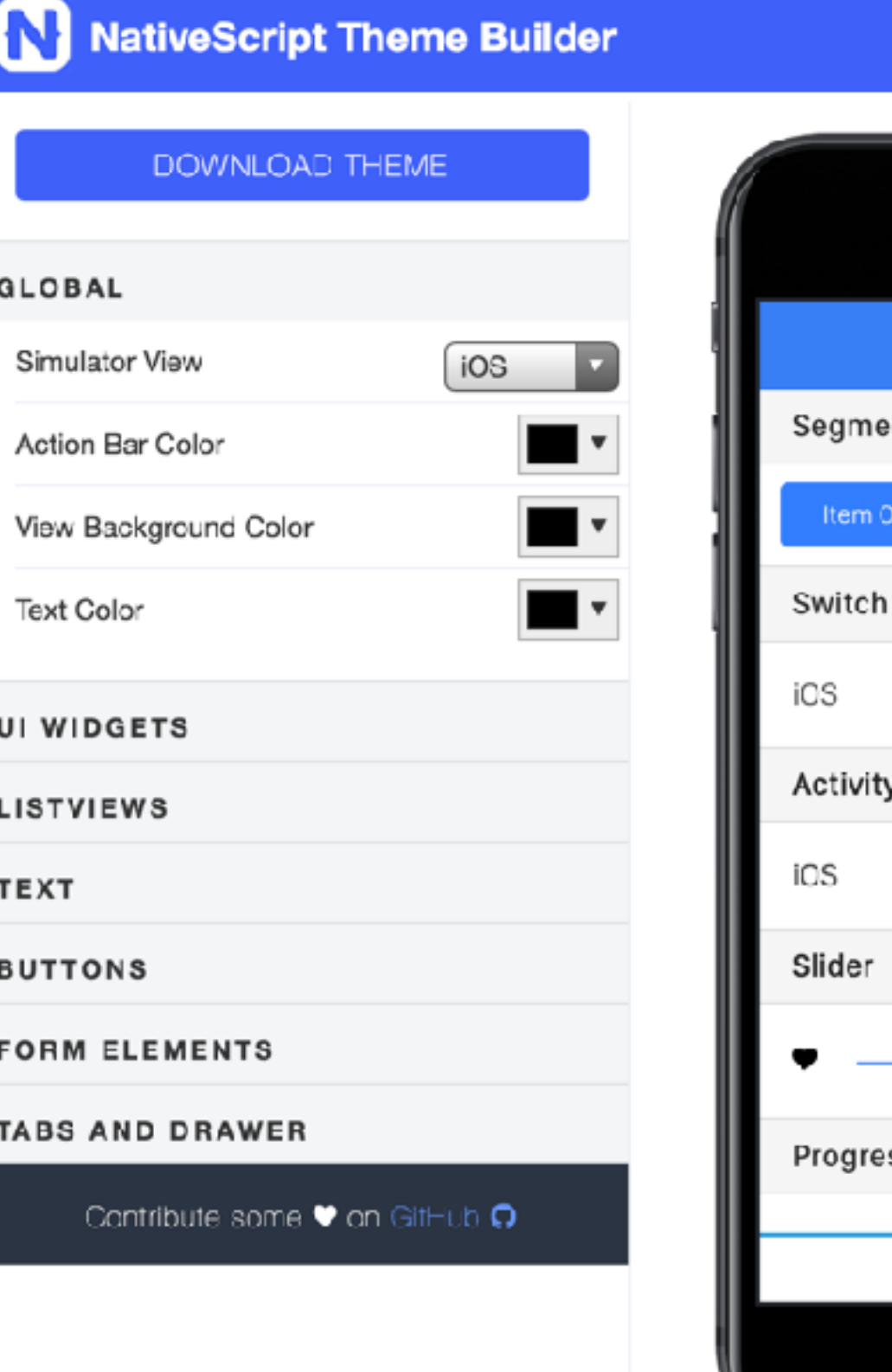

# RESOURCES

Load a Color Palette .

Import • - About

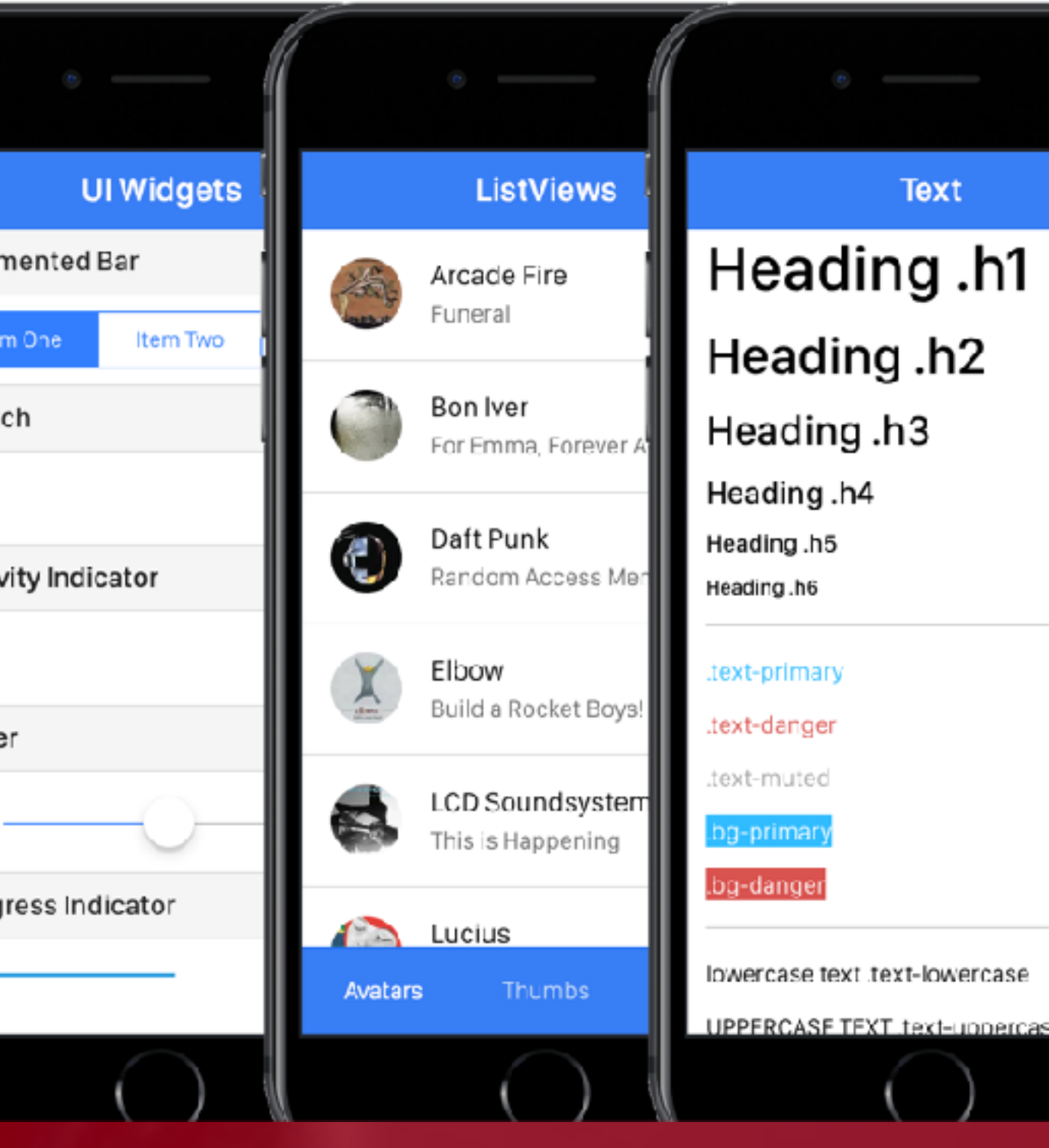

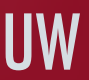

### LOAD AND EDIT CUSTOM COLOR SCHEMES FOR NATIVESCRIPT

### Create App

 $0.00$ 

### App Name\* MyApp Projects Folder \* /Users/tj/Desktop Browse... Automatically set App ID org.nativescript.MyApp A This value should match the App ID of your iOS provisioning profile Need help? Project Type

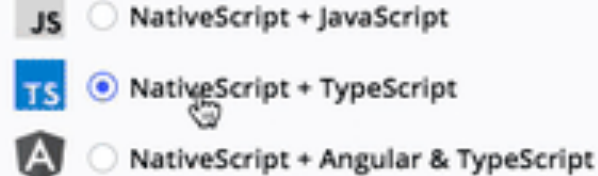

@ROWDYRABOUW AWESOME NATIVE APPS WITH NATIVESCRIPT AND ANGULAR! MOBILIZATION 7

### **NATIVESCRIPT SIDEKICK**

NativeScript Sidekick × **TS** Blank template Blank template for NativeScript apps using TypeScript **TS** Drawer Navigation Simple template with Drawer navigation for Vanilla NativeScript apps using TypeScript **TS Tab Navigation** Simple template with Tab navigation for Vanilla NativeScript **BEER** apps using TypeScript È **TS** Master-Detail Simple Master-Detail template for Vanilla NativeScript apps using TypeScript **Create App** ii output **DEVICES** 

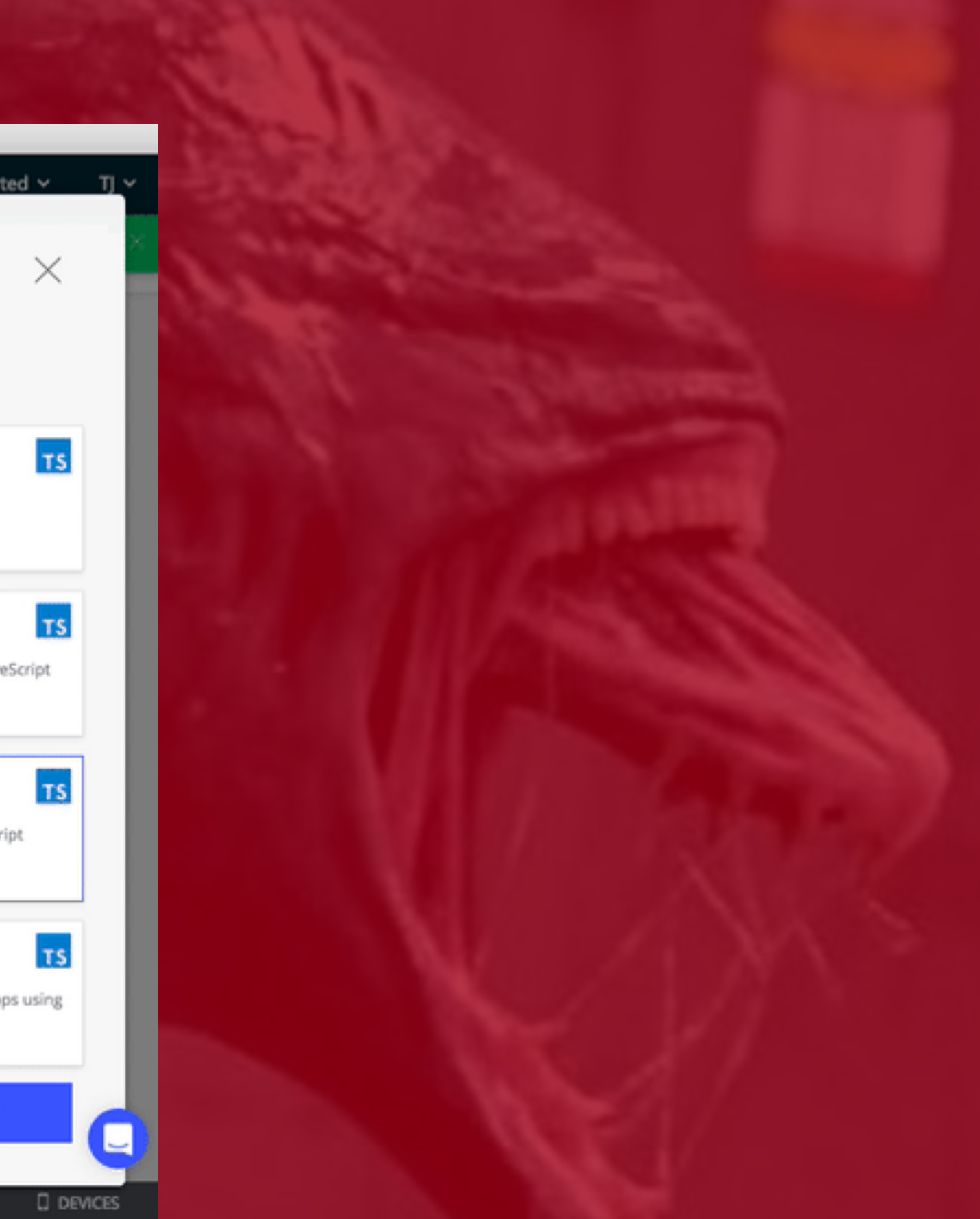

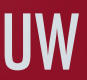

# RESOURCES

### RICH STARTER TEMPLATES, VERIFIED PLUGINS, CLOUD BUILDS, AND DEBUGGING

### **NATIVESCRIPT DOCS**

# RESOURCES

NATIVESCRIPT CORE NATIVESCRIPT WITH ANGULAR API REFERENCE NATIVESCRIPT SIDEKICK

### **NATIVESCRIPT FORUM**

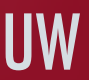

**NATIVESCRIPT SLACK CHANNEL**

**VISUAL STUDIO CODE PLUGIN**

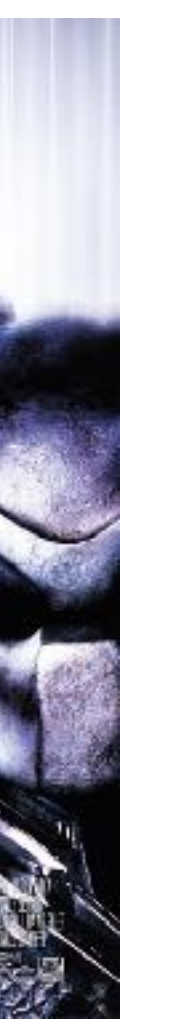

P 8

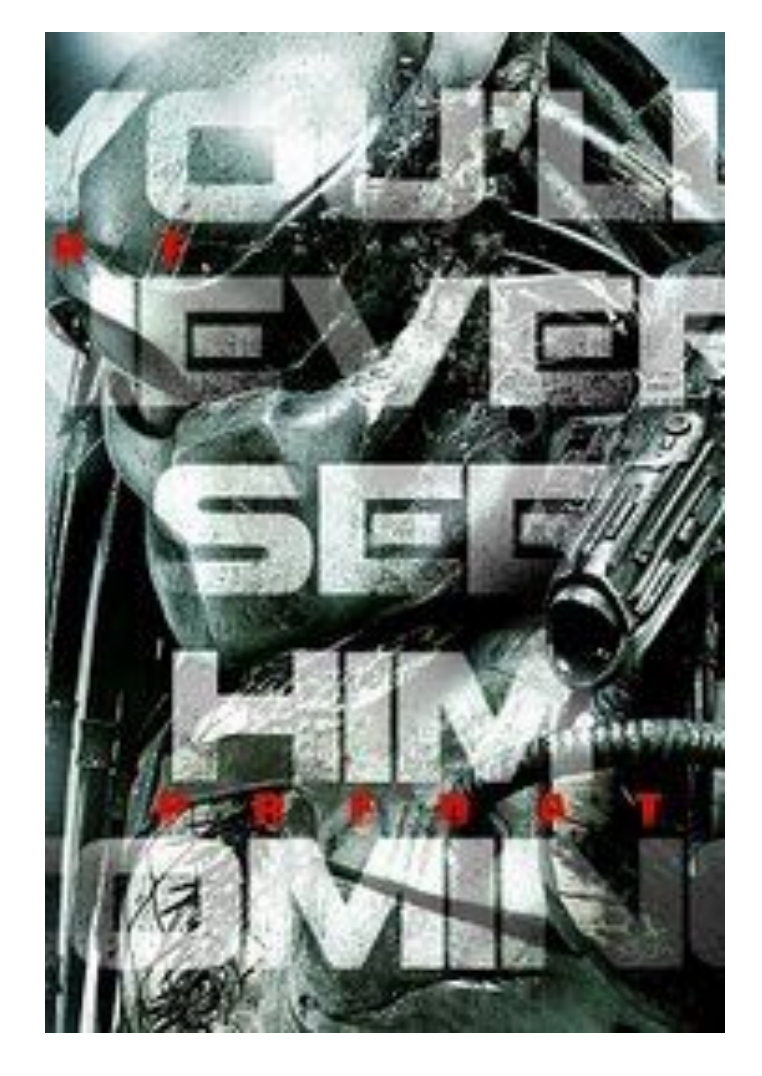

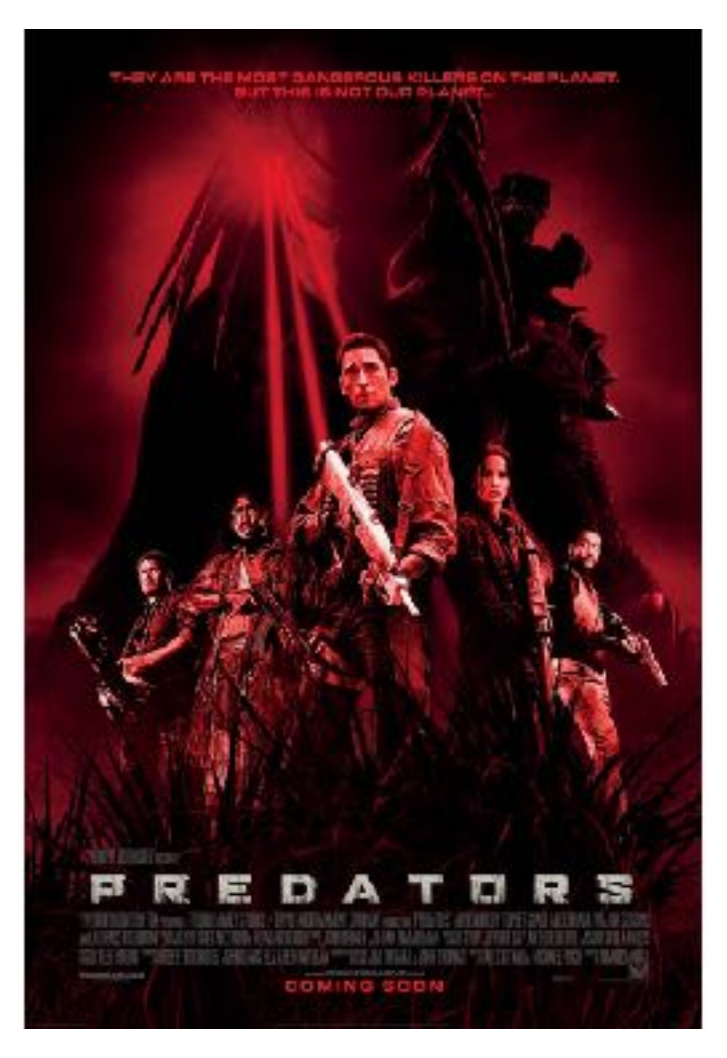

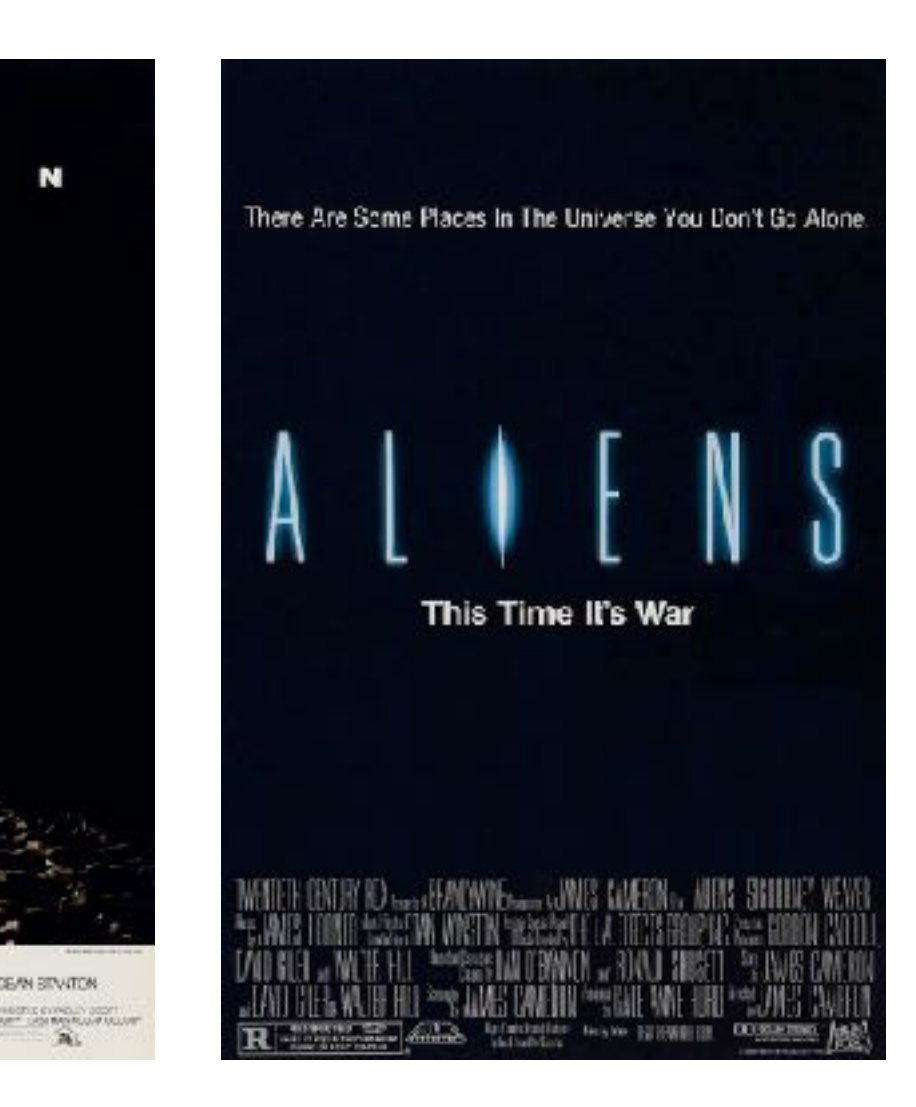

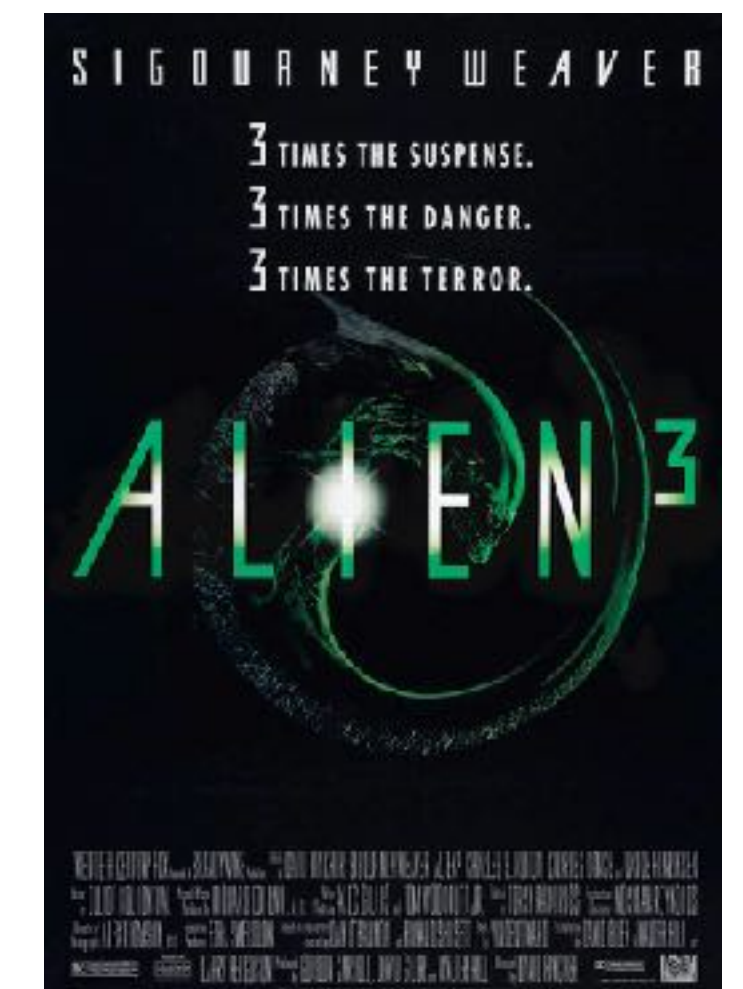

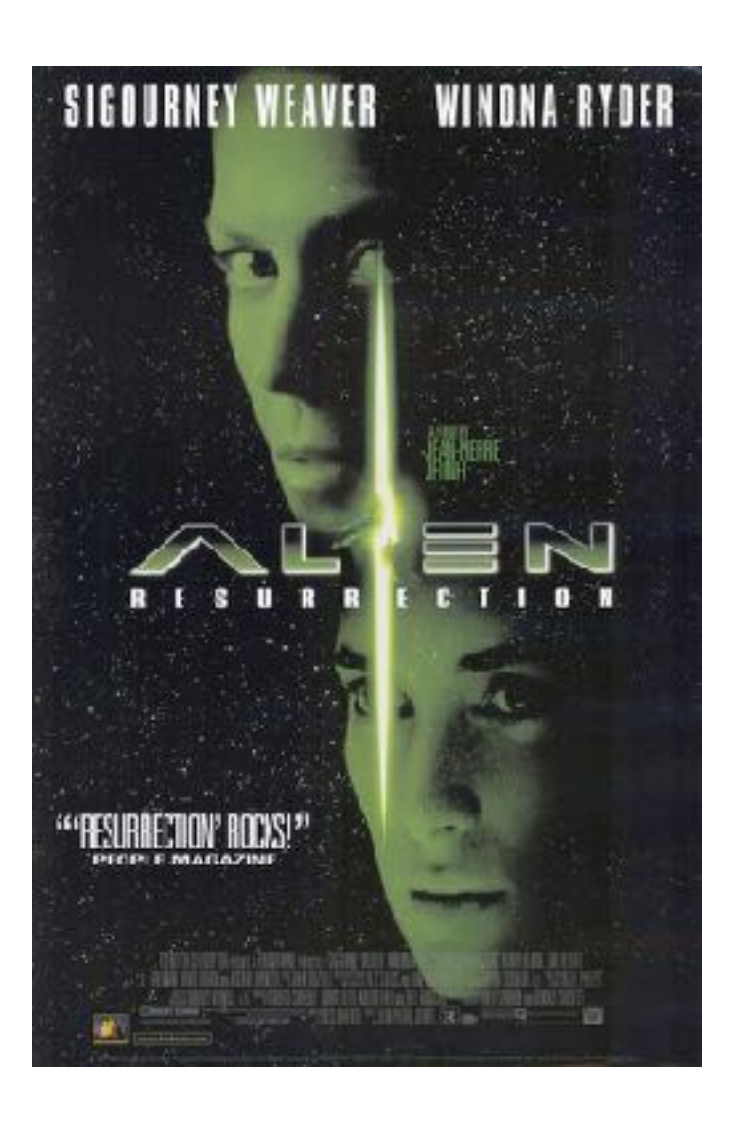

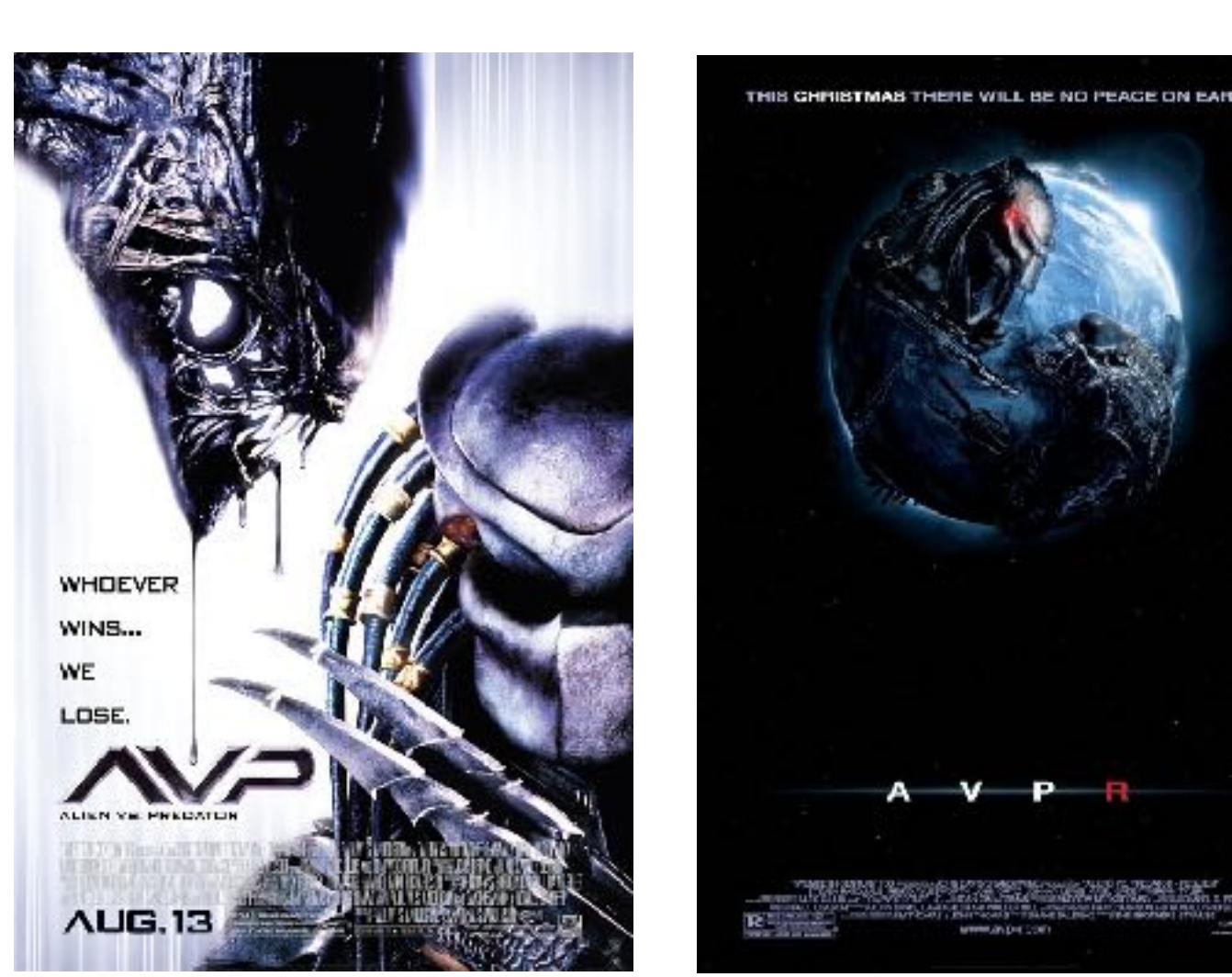

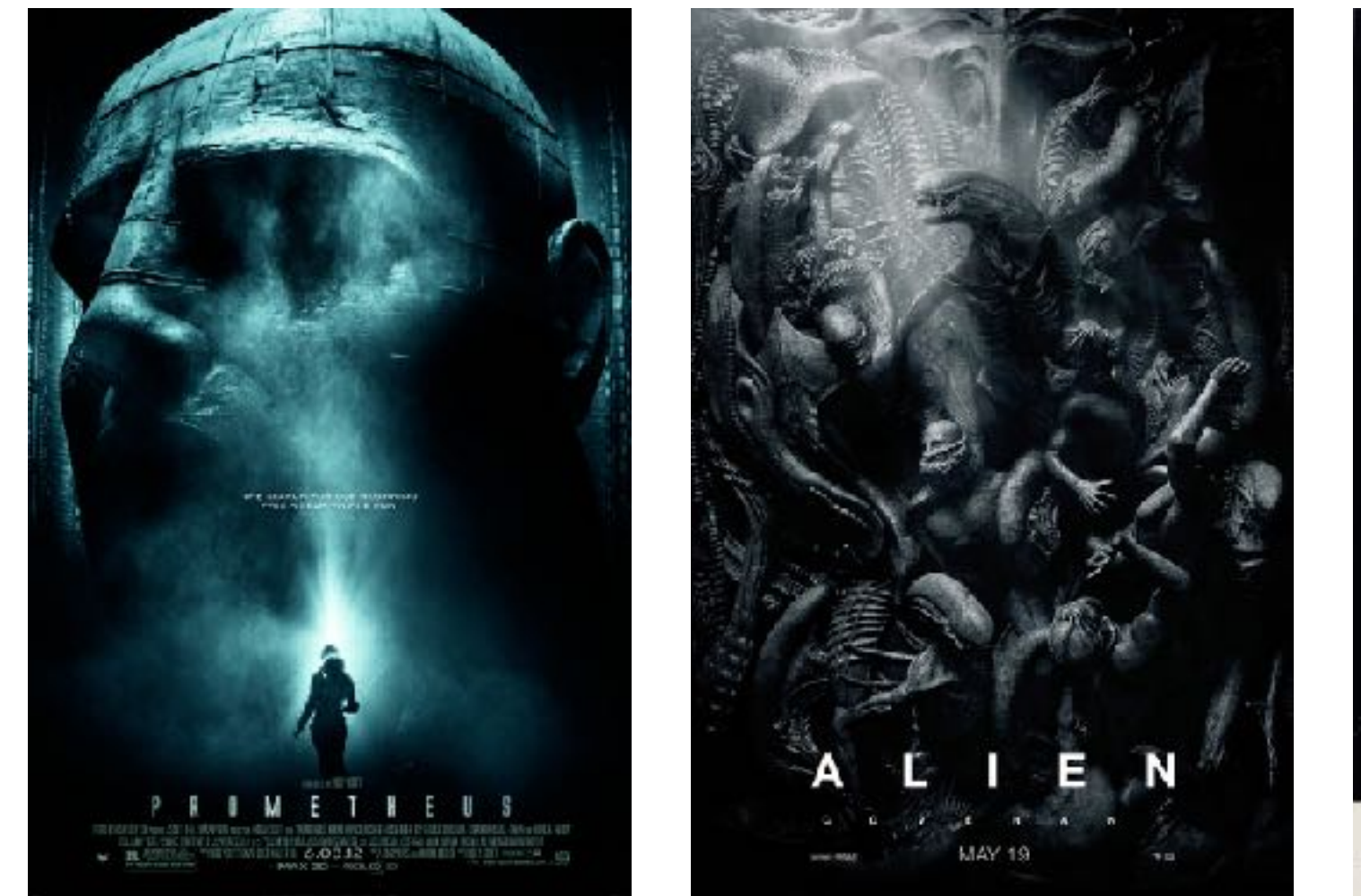

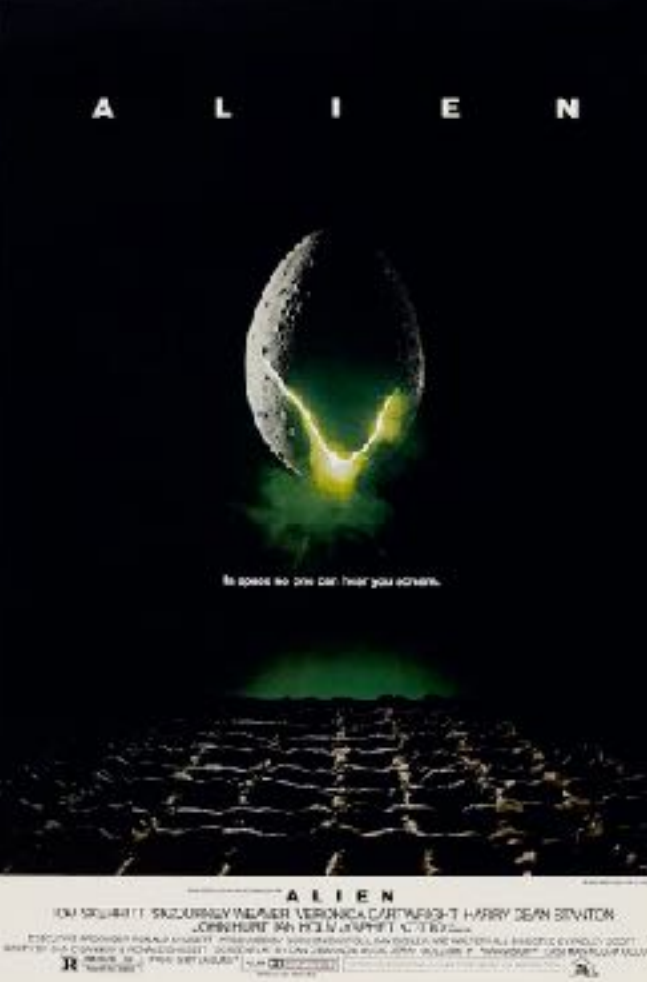

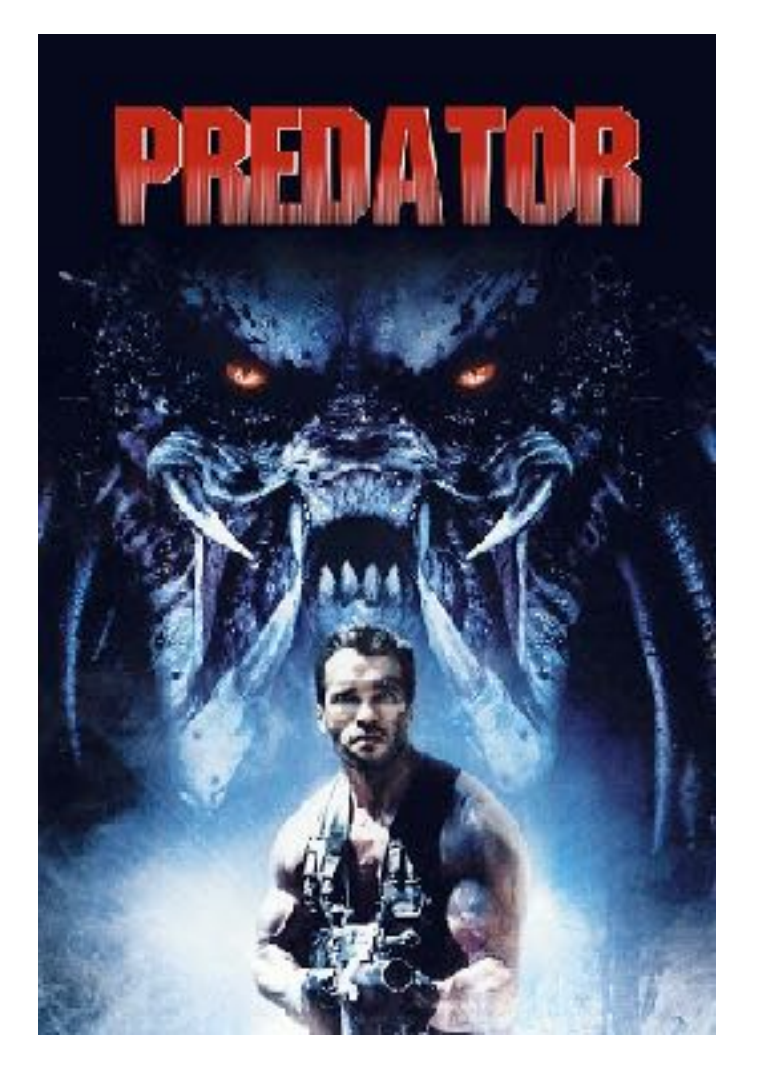

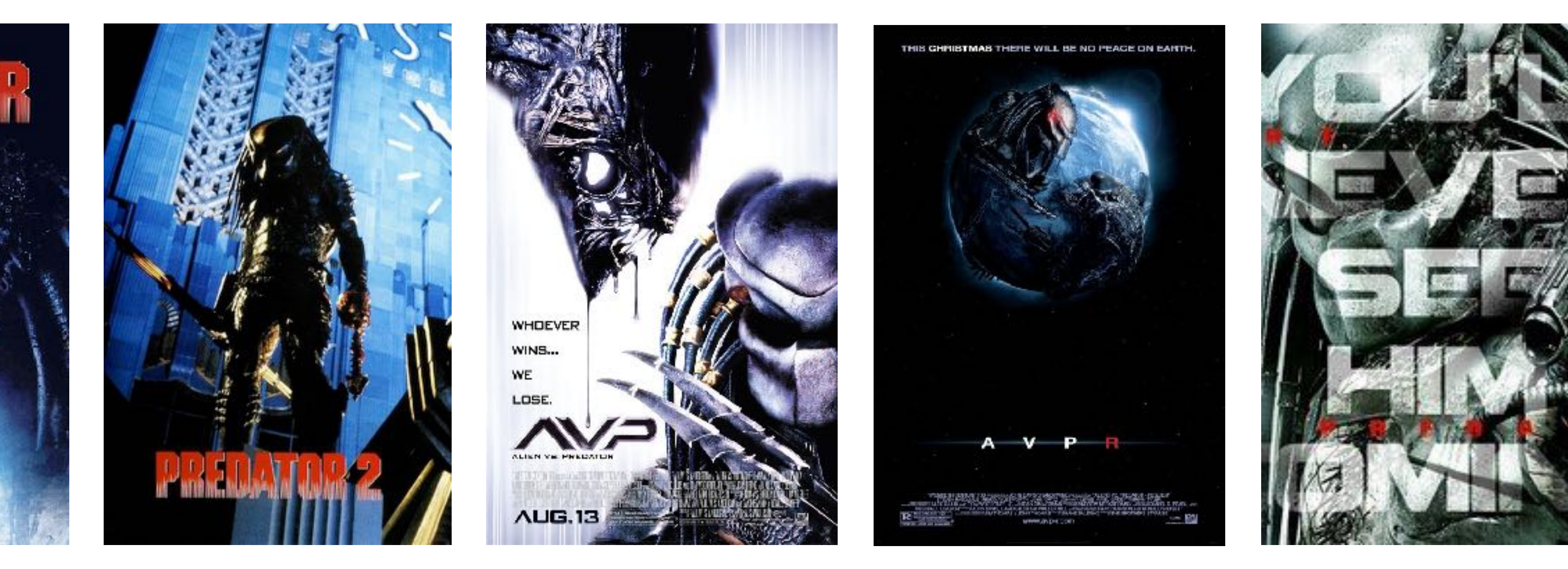

### @ROWDYRABOUW

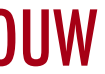

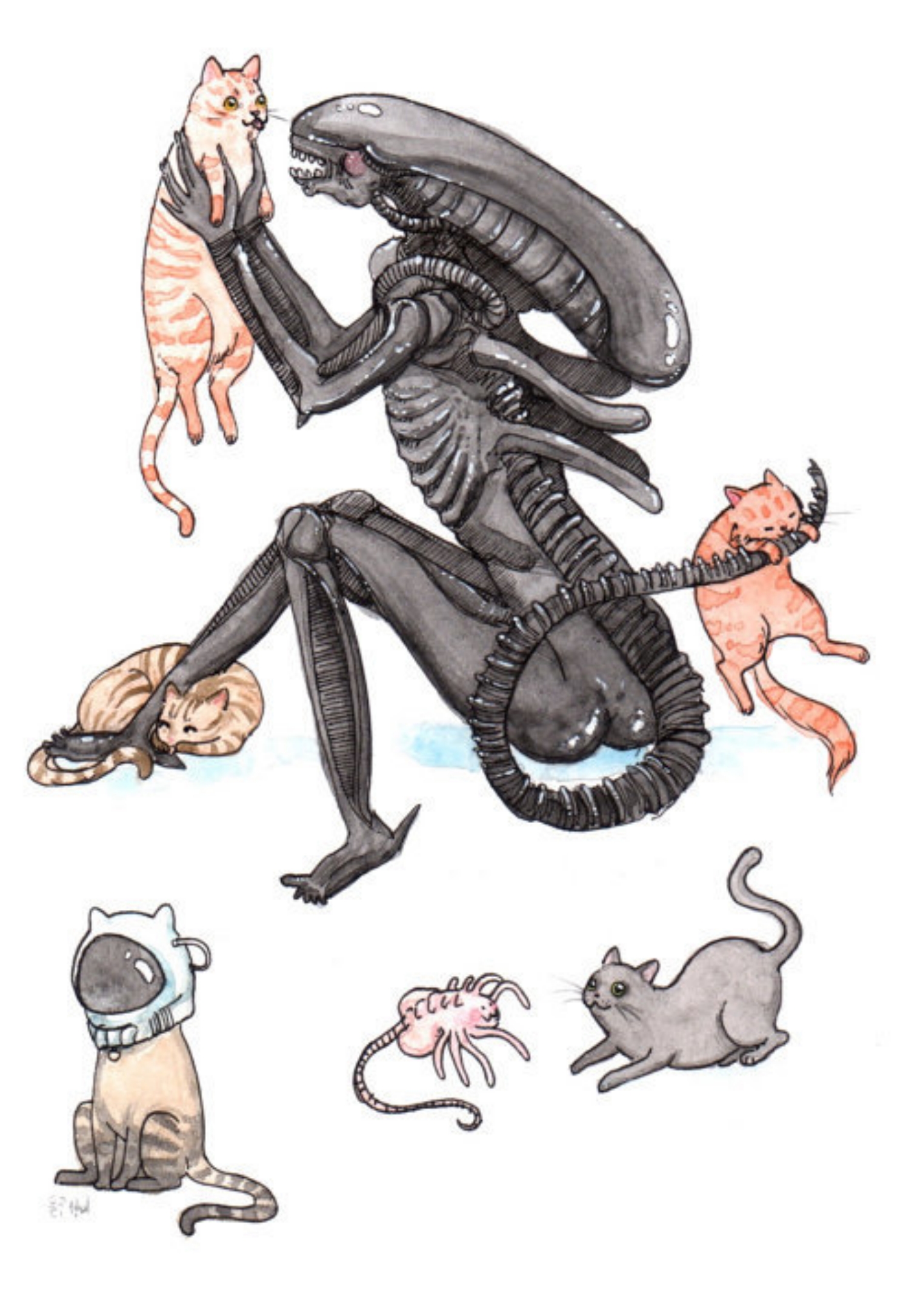

# DZIĘKUJĘ CI BARDZO

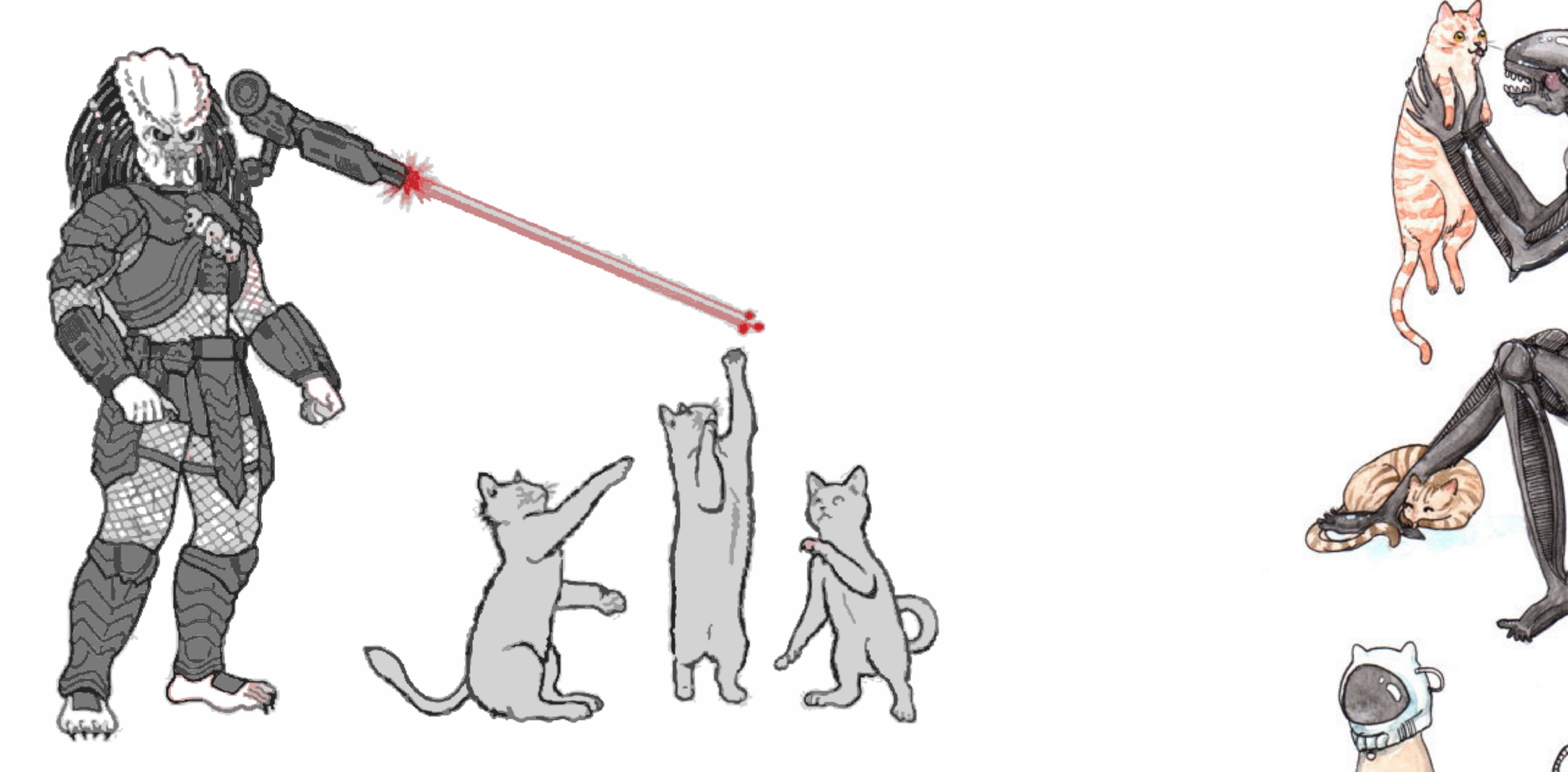

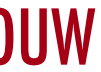

### **NATIVESCRIPT-BARCODESCANNER**

EDDY VERBRUGGEN (BULK)SCAN QR OR BARCODES

## PLUGINS

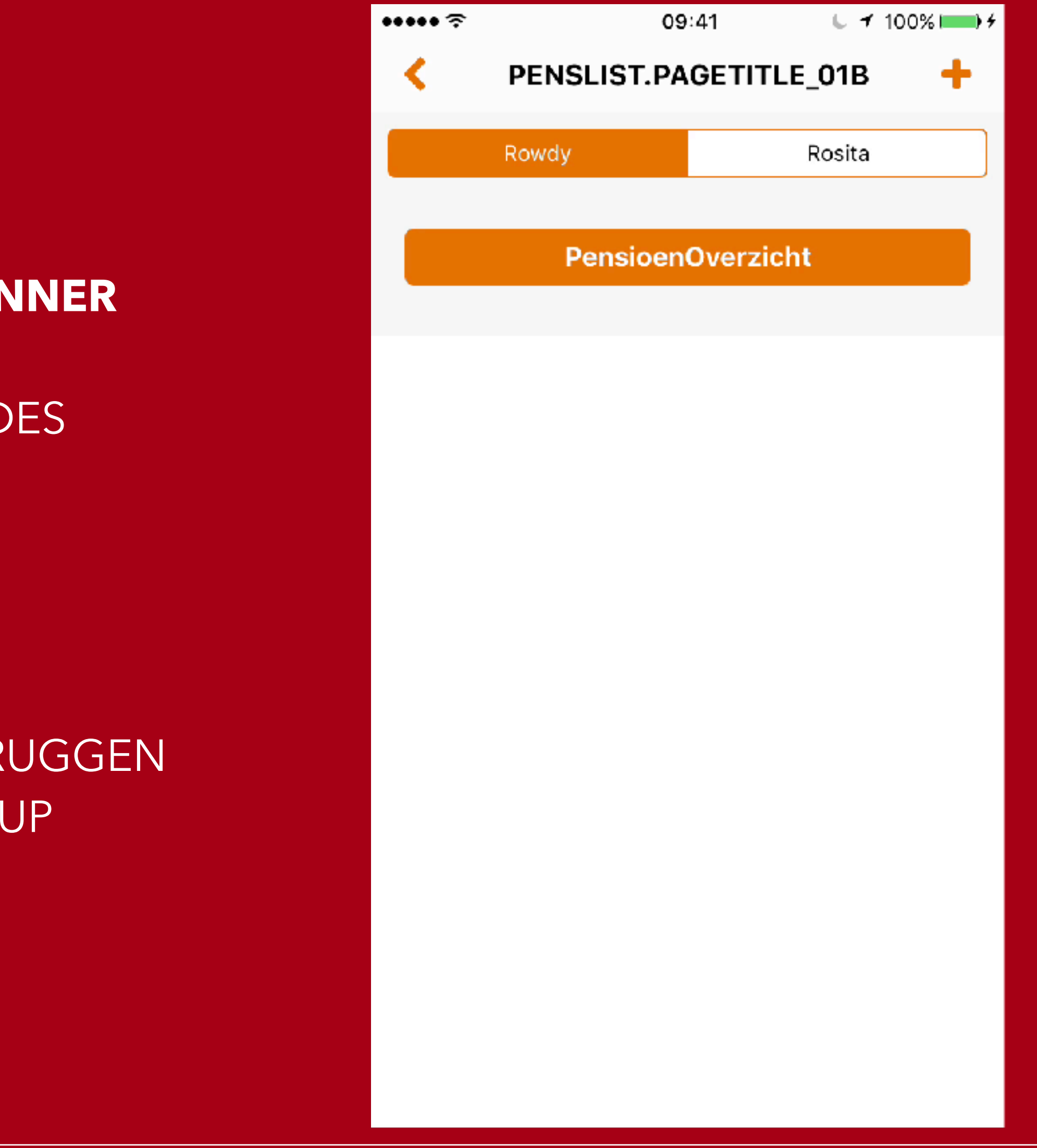

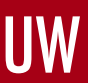

### **NATIVESCRIPT-TOAST**

TOBIAS HENNIG CONTRIBUTIONS BY EDDY VERBRUGGEN FEEDBACK IN A SMALL POPUP

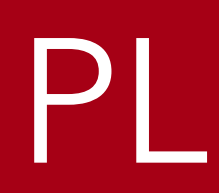

### **NATIVESCRIPT-APPVERSION** EDDY VERBRUGGEN RETRIEVE YOUR APP'S PACKAGE ID AND CURRENT VERSION

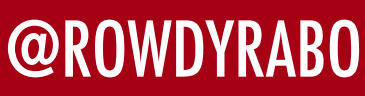

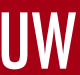

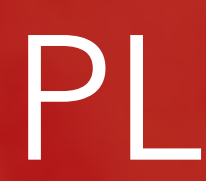

**NATIVESCRIPT-EMAIL** EDDY VERBRUGGEN CREATING DRAFT E-MAILS

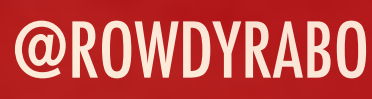

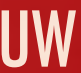

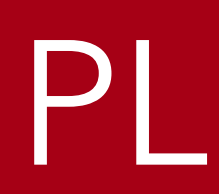

### **NATIVESCRIPT-PLUGIN-FIREBASE**

EDDY VERBRUGGEN ANALYTICS

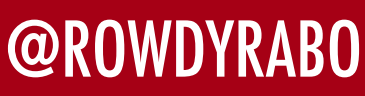

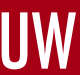

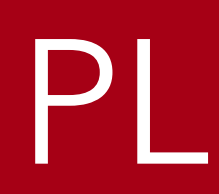

**NATIVESCRIPT-TELERIK-UI**

PROGRESS LISTVIEW AND SIDEDRAWER

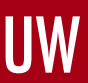

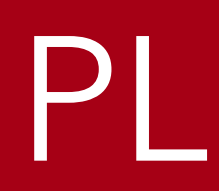

### **NATIVESCRIPT-IQKEYBOARDMANAGER**

TJ VANTOLL CONTRIBUTIONS BY EDDY VERBRUGGEN WRAPPER FOR THE POPULAR IQKEYBOARDMANAGER IOS FRAMEWORK

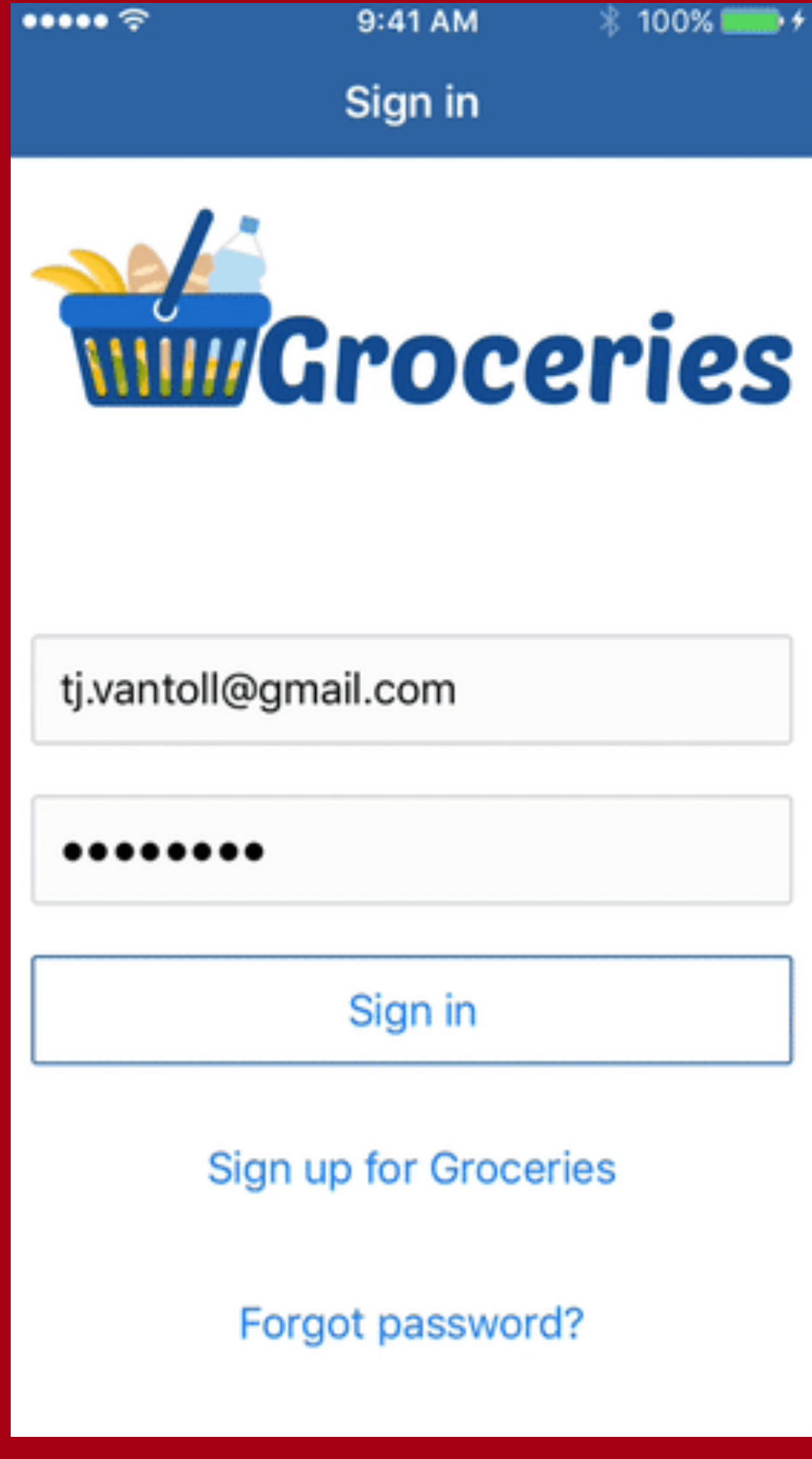

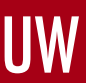

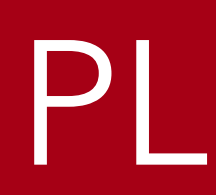

**CRYPTO-JS** EVAN VOSBERG CRYPTOGRAPHY STANDARDS

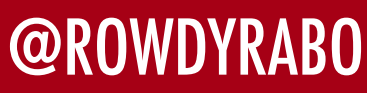

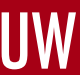

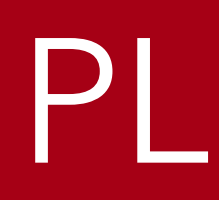

**LODASH** LODASH TAKING THE HASSLE OUT OF WORKING WITH ARRAYS, OBJECTS, STRINGS, ETC

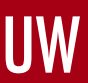